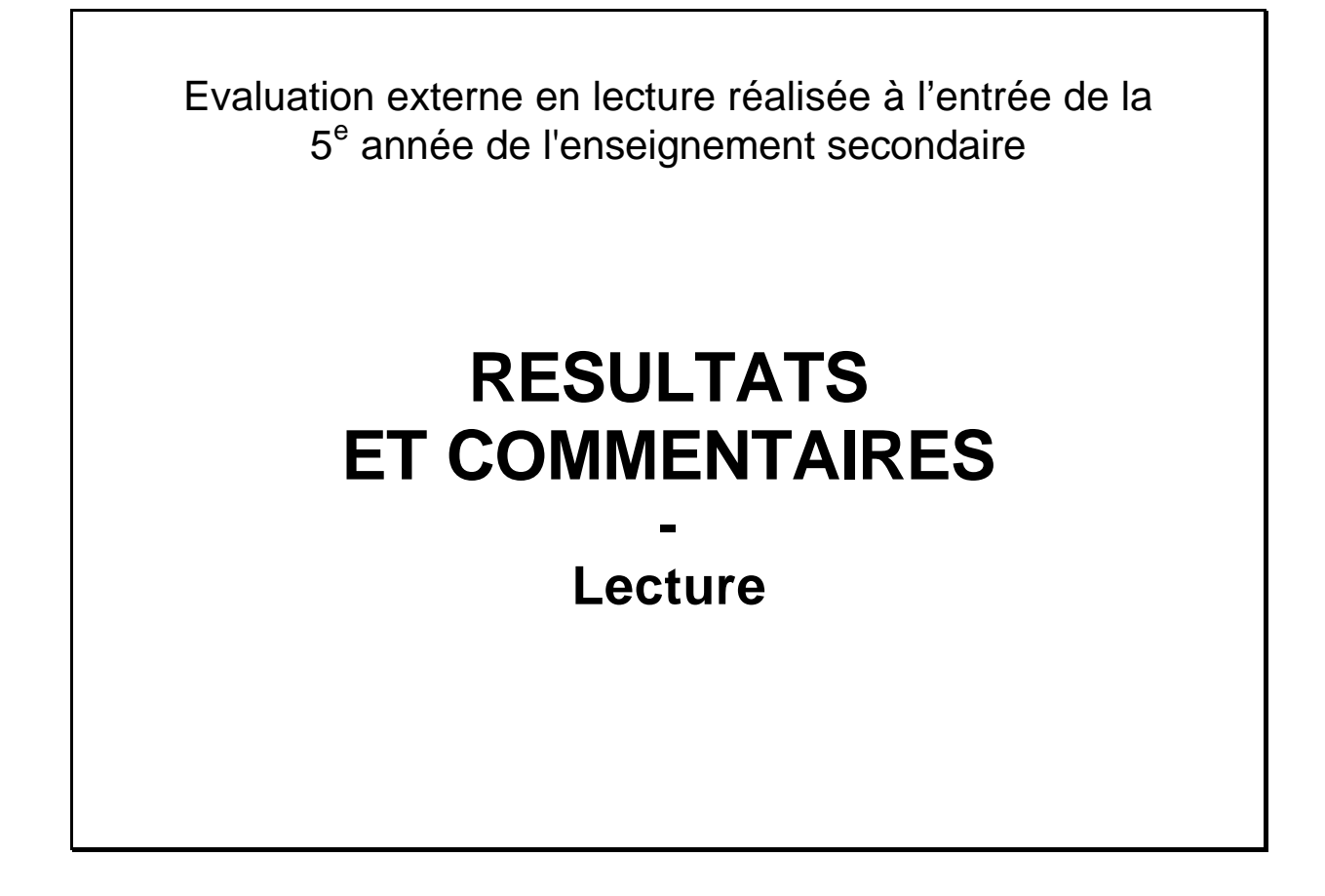

Janvier 2006

Ministère de la Communauté française Administration générale de l'Enseignement et de la Recherche scientifique Service général du Pilotage du système éducatif

Ce document de *Résultats et commentaires* a été élaboré par le comité d'accompagnement de l'évaluation externe en lecture composé de :

*Annette LAFONTAINE et Patricia SCHILLINGS, Chercheuses au Service de Pédagogie théorique et expérimentale de l'Université de Liège ;*

*Monique DENYER, Inspectrice de langue romane pour l'enseignement secondaire de la Communauté française ;*

*Francis CAMBRON (CPEONS), Jean-Luc VANSCHEPDAEL (FESeC) ;* 

*Martine HERPHELIN, Directrice générale adjointe du Service général du Pilotage du système éducatif ;*

*Michel GEORIS, Chargé de mission au Service général du Pilotage du système éducatif ;*

*Sébastien DELATTRE, Attaché au Service général du Pilotage du système éducatif.*

*Les élèves, les enseignants et les chefs d'établissement ont, chacun à leur niveau, activement contribué à ce que cette opération puisse être menée à bien. Nous tenons à les remercier pour le temps qu'ils y ont consacré.*

D/2006/9208/1

## **SOMMAIRE**

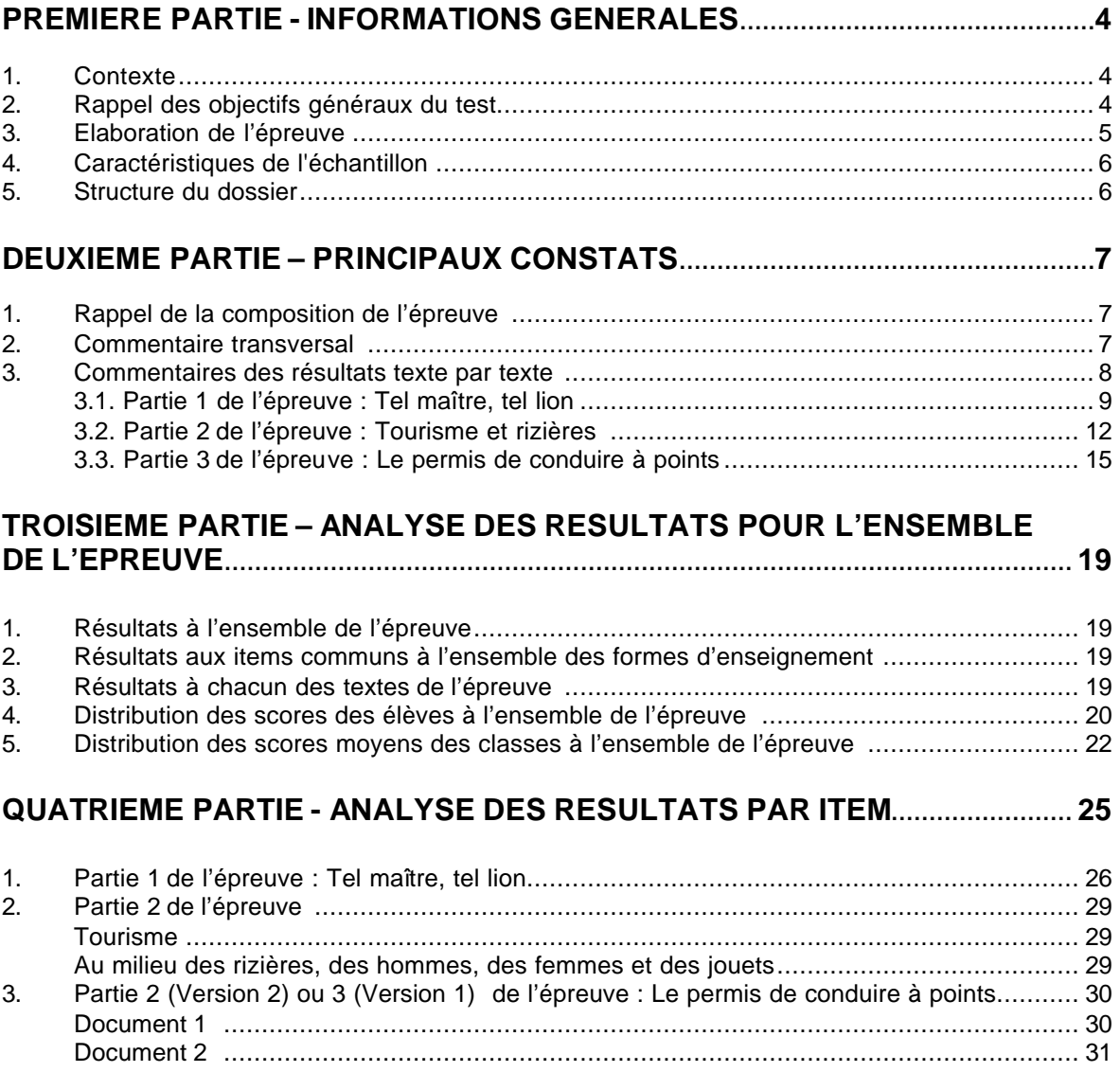

# **PREMIERE PARTIE - INFORMATIONS GENERALES**

## **1. Contexte**

Ce dossier fait suite à l'évaluation externe qui s'est déroulée au mois d'octobre 2005 dans les classes de 5<sup>e</sup> année de l'enseignement secondaire en Communauté française. Les épreuves ont été mises au point par un groupe composé de représentants des différentes fédérations des Pouvoirs Organisateurs, d'une inspectrice de la Communauté française ainsi que de membres de l'Administration et de deux chercheuses de l'Université de Liège.

Les épreuves d'évaluation externe poursuivent quatre objectifs ; à chacun de ceux-ci est associé un type de document, à savoir :

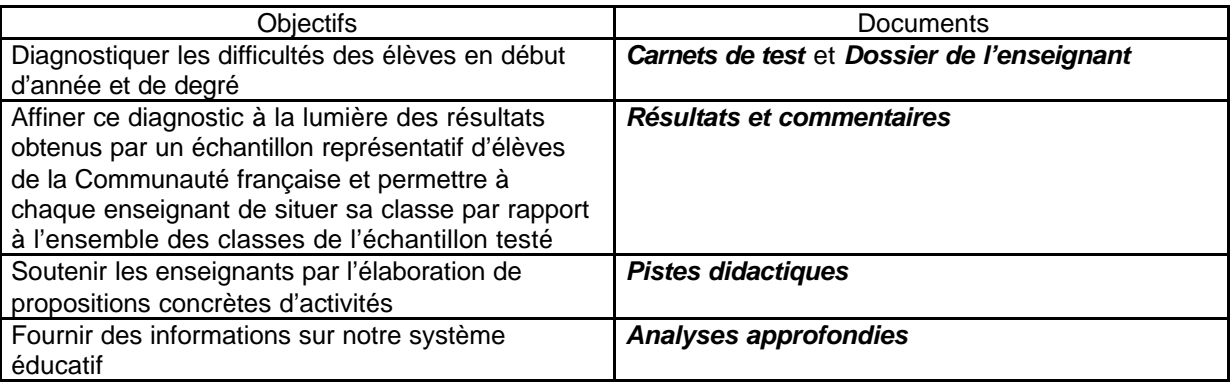

## **2. Rappel des objectifs généraux**

L'épreuve a pour objectif d'établir, à l'entrée du 3<sup>e</sup> degré, un bilan de l'acquisition de certaines compétences en lecture, de déceler celles qui sont moins bien maîtrisées et qui devront faire l'objet d'une attention particulière. Elle a une visée essentiellement **diagnostique et formative** : les questions ont été construites de telle façon que l'analyse des réponses puisse apporter à chaque enseignant des informations sur les compétences en lecture de ses élèves et de sa classe, et puisse l'aider, le cas échéant, à adapter son enseignement aux caractéristiques et difficultés particulières de sa(ses) classe(s). Ce test ne vise ni à évaluer *toutes* les compétences, ni à opérer un classement des élèves ou des écoles.

Mettre à la disposition des enseignants une évaluation commune et les résultats commentés d'un échantillon représentatif répond au souci de sortir ceux-ci de leur isolement dans leur appréciation du niveau de leurs élèves : ils ont ainsi entre les mains un point de repère qui leur permet de situer leurs classes et leurs élèves. Afin de permettre les comparaisons les plus pertinentes possible, les résultats sont présentés tout au long de ce dossier par section et forme d'enseignement.

L'analyse des résultats est traditionnellement suivie d'un document intitulé *PISTES DIDACTIQUES*. Il sera transmis aux écoles dans le courant du mois de mars 2006.

## **3. Elaboration de l'épreuve**

#### *Pourquoi proposer une épreuve commune à l'ensemble des élèves ?*

Toutes les filières sont concernées. Le groupe de travail chargé de la conception des épreuves a choisi de proposer une version de l'épreuve à l'intention des sections **générale et technique de transition** (*Version 1*), et une version écourtée pour les sections **technique de qualification et professionnelle** (*Version 2*).

D'emblée, le groupe de travail a pris deux options : celle d'interroger les compétences dont PISA et les évaluations externes des années précédentes ont montré qu'elles font défaut chez bon nombre d'élèves de 15 ans en Communauté française. Au premier rang de cellesci, on trouve la compétence à inférer et à saisir l'implicite d'un texte. Pour ce faire, le passage par un texte narratif était incontournable. Il semblait par ailleurs important de mettre à l'épreuve ce type de texte dans l'ensemble des filières. Le souhait unanime s'est en effet manifesté de **ne pas cantonner les élèves des filières de qualification à des textes pragmatiques ou fonctionnels**.

En dépit du risque de se heurter à un nombre d'omissions important - lié notamment à la contrainte d'un grand nombre de questions demandant la formulation écrite d'une réponse -, tout le défi était d'oser soumettre un texte narratif, long et dense, à des élèves qui ne sont pas habitués à lire ce genre de matériel. Même si on savait que bon nombre de questions leur poseraient problème, on a voulu tabler sur un texte et des questions dont l'analyse serait riche et permettrait d'affiner le diagnostic.

Certains enseignants nous ont demandé pourquoi nous n'avions pas choisi d'administrer les articles de presse (sur le tourisme et l'entreprise équitable) d'un abord plus facile, aux élèves des filières de qualification. Le choix d'adjoindre au texte narratif le dossier thématique sur le permis se justifie par le souci de proposer à l'ensemble des élèves à la fois une véritable tâche de lecture (les scénarios du document 1) et un texte argumentatif (document 2). Ce dernier présentait la particularité, et l'intérêt selon le groupe de travail, de mettre en réseau différents avis. La capacité à prendre en compte ceux-ci pour se forger sa propre opinion est en effet une compétence essentielle à développer chez tout lecteur et tout citoyen.

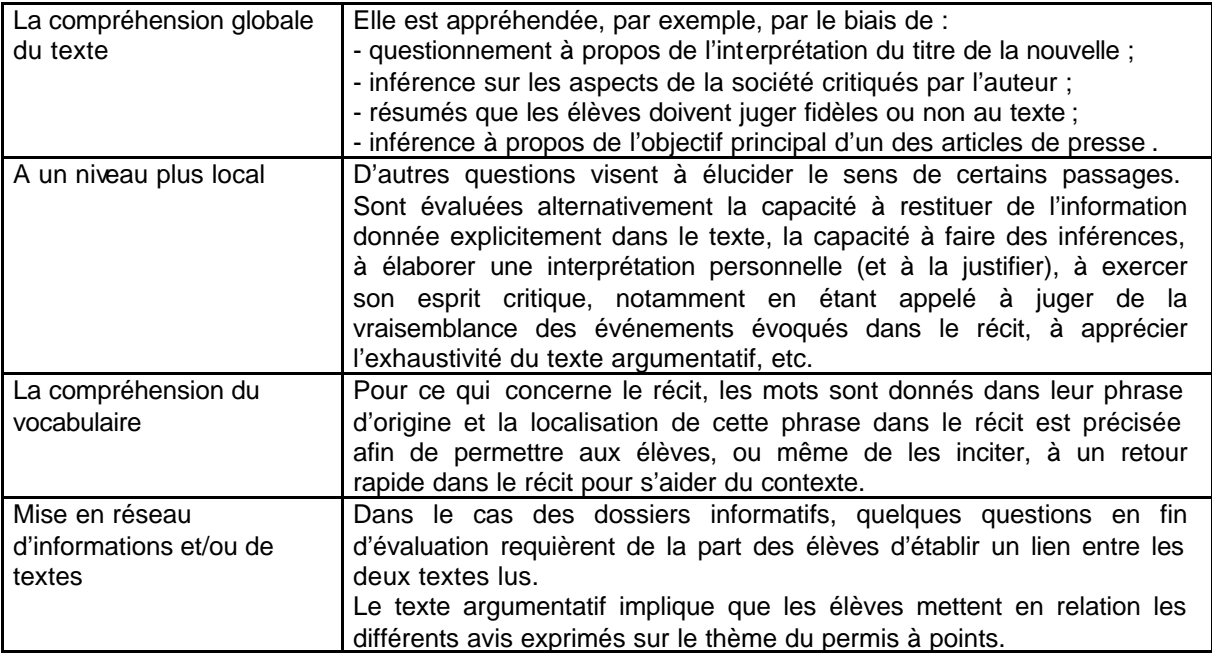

#### *Un éventail diversifié de compétences a été mis à l'épreuve*

Il est peu judicieux de faire reposer l'évaluation de la compréhension en lecture uniquement sur des questions à choix multiple. C'est pourquoi, l'épreuve comportait un nombre important de questions ouvertes. Toutes les précautions ont été prises pour donner les informations les plus précises possible pour leur correction : les questions ont en effet été prétestées, ce qui a permis de recueillir un échantillon de réponses authentiques sur la base desquelles un guide de codage détaillé, assorti de nombreux exemples, a été élaboré. Conscients de la lourdeur de la tâche de correction et de la part inévitable de subjectivité, les concepteurs du test ont néanmoins tenu à maintenir cette option des questions ouvertes<sup>1</sup> car les données ainsi recueillies permettent un diagnostic bien plus fin que des questions à choix multiple.

## **4. Caractéristiques de l'échantillon**

Toutes les écoles ont été invitées à administrer l'épreuve à l'ensemble de leurs élèves de 5<sup>e</sup> année secondaire. Un échantillon représentatif a été sélectionné selon des procédures rigoureuses qui en assurent la représentativité. Les écoles faisant partie de cet échantillon en ont été prévenues et étaient chargées de communiquer leurs grilles de correction (sous format papier ou électronique) au service de recherche chargé des analyses des données. Les élèves et enseignants repris dans cet échantillon ont été en outre invités à remplir un questionnaire contextuel, dont les données seront mises en relation avec les performances au test. Ces données feront l'objet du document *Analyses approfondies* susmentionné.

## **5. Structure du dossier**

l

Nous proposons plusieurs entrées dans les résultats afin de permettre aux enseignants ou aux équipes éducatives de choisir celles qui leur paraissent les plus pertinentes en fonction leur contexte. Nous les encourageons donc à explorer ce document non de façon linéaire mais en fonction de la réflexion qu'ils souhaitent entamer :

- Une entrée directe dans l'exposé des principaux constats permet de dépasser les conclusions hâtives que l'on pourrait tirer d'un simple regard sur les scores globaux au test. Un commentaire transversal, suivi d'une analyse texte par texte permet, par une approche plus qualitative, de tracer les grandes lignes des habiletés maîtrisées par les élèves testés mais surtout d'épingler les sources potentielles de difficulté (deuxième partie).
- Les résultats à l'ensemble de l'épreuve, la distribution des résultats des élèves et des classes par paliers de réussite permettent une analyse plus globale et fournissent aux enseignants différentes possibilités de comparaison (troisième partie).
- La présentation des résultats item par item permet de visualiser quels sont les items qui ont posé le plus de difficultés (quatrième partie).

<sup>&</sup>lt;sup>1</sup> A l'instar de ce qui se fait de plus en plus dans les évaluations d'envergure internationale comme l'étude PISA (OCDé) ou PIRLS (IEA).

# **DEUXIEME PARTIE - PRINCIPAUX CONSTATS**

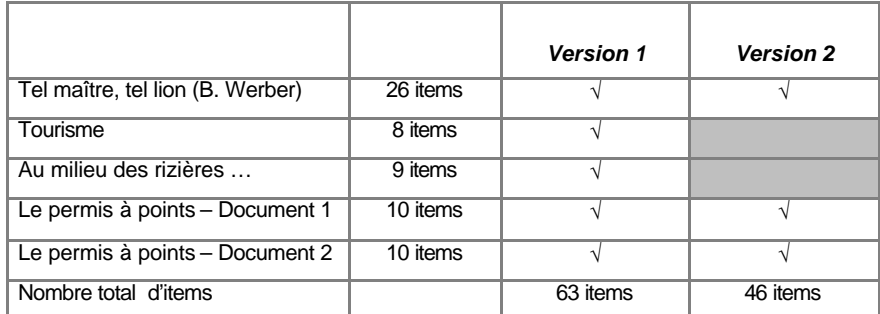

## **1. Rappel de la composition de l'épreuve**

Tableau 1 : composition de l'épreuve

#### **2. Commentaire transversal**

Il est proposé d'entrer directement dans l'exposé des principaux constats puis de les illustrer par une analyse des réponses des élèves à certains items.

Il s'avère ici nécessaire d'établir des distinctions entre les performances, mais aussi les attitudes des élèves des différentes filières en réponse à cette épreuve commune.

#### *Le texte narratif*

Le texte narratif est celui qui a occasionné les taux de réussite les plus faibles (se reporter page 19, tableau 17). Rien d'étonnant à cela : il est chargé d'implicite et d'ironie. C'est un texte long et il s'agit vraisemblablement d'un genre auquel les élèves de toutes les formes d'enseignement à ce niveau d'études, ne sont pas accoutumés. Interrogés sur sa difficulté, les élèves ne sont cependant pas très nombreux à le juger un peu ou beaucoup trop difficile. Les enseignants du général, technique de transition et de qualification sont une majorité à avoir trouvé le niveau du texte bien adapté. Par contre, la plupart d'entre eux l'estiment trop difficile pour les élèves de l'enseignement professionnel.

Il est cependant intéressant de constater, et il est essentiel de le souligner, que c'est le texte qui a été le mieux apprécié par l'ensemble des élèves qui ne se sont pourtant pas privés d'émettre un commentaire beaucoup plus négatif sur le deuxième document relatif au permis à points, ce qui nous amène à écarter l'hypothèse de réponses faussées par la désirabilité sociale. Il convient également de noter qu'une majorité des élèves de l'ensemble des filières ont mené la tâche jusqu'au bout, si l'on exclut la toute dernière question qui a engendré des taux d'omissions importants, surtout dans les filières de qualification. On pourra cependant émettre une hypothèse explicative, en termes de sens de la tâche (voir plus loin page 12). Cela tendrait à prouver qu'il est tout à fait opportun d'intégrer ou de réintégrer un travail sur les textes narratifs dans toutes les formes d'enseignement, textes qui constituent un terreau riche pour le développement de stratégies qui manquent encore au bagage d'un certain nombre d'élèves.

#### *Les autres parties de l'épreuve*

Les autres parties de l'épreuve ont donné lieu à des meilleurs scores. Elles interrogeaient davantage l'explicite mais comportaient néanmoins quelques difficultés qui nous permettront d'affiner le diagnostic : informations explicites mais éparses dans le texte ou qu'il est nécessaire de combiner, mise en relation de deux documents, exigence d'une relecture sélective de l'ensemble du document ou de l'article, etc.

Si l'on en reste à un niveau général, les constats ne sont pas nouveaux :

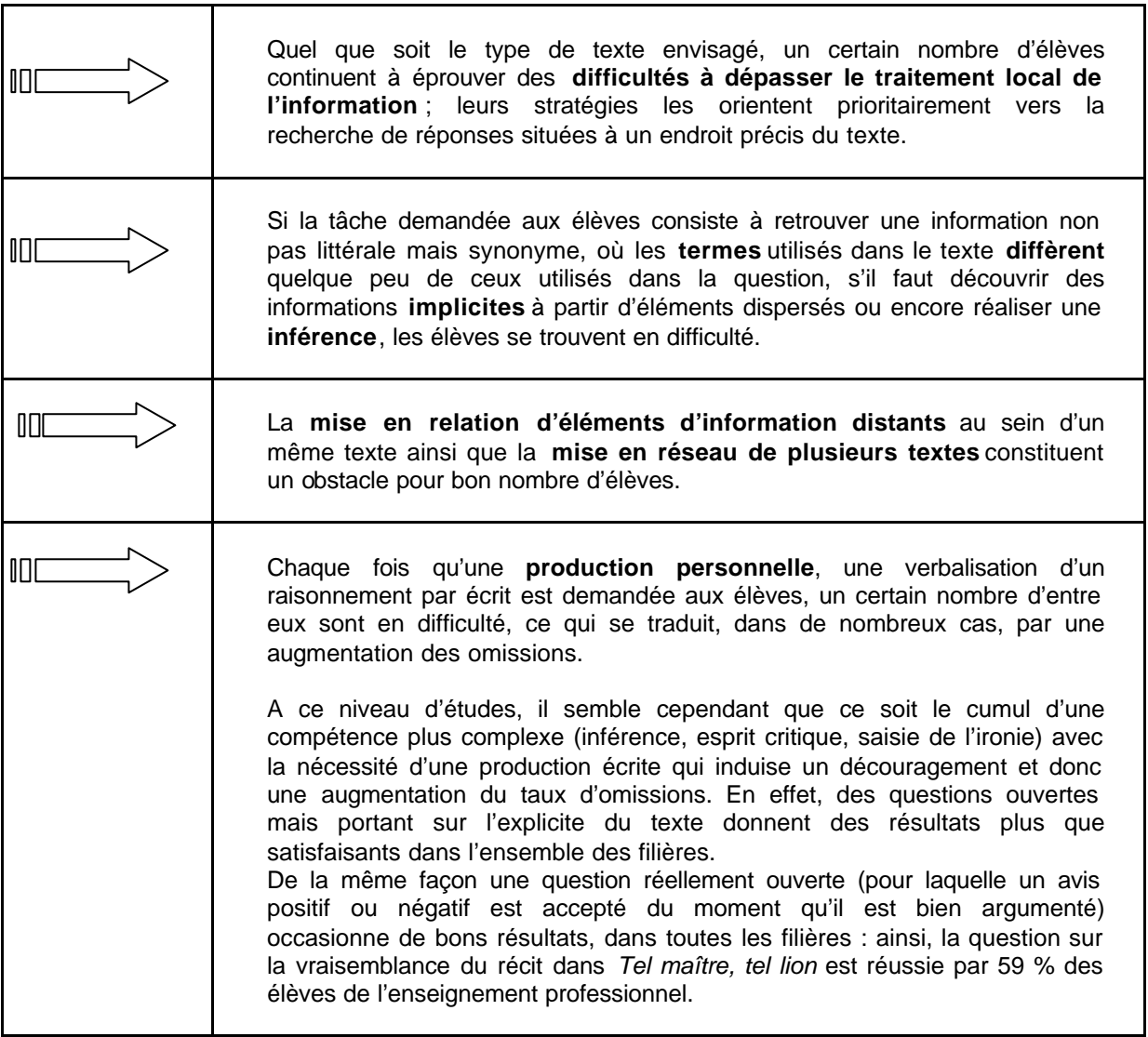

Voyons en détail les résultats pour chaque texte. Cette analyse, qualitative, vise à mettre en évidence quelles sont les habiletés maîtrisées par les élèves et quels sont les processus qui leur posent de réelles difficultés.

## **3. Commentaires des résultats texte par texte**

Nous commencerons, pour chaque texte, par la présentation des réponses des élèves aux deux échelles (à 5 niveaux) qui leur ont été proposées : l'une leur demandait de se prononcer sur le caractère agréable ou désagréable de la lecture, l'autre sur sa relative difficulté<sup>2</sup>. L'avis des enseignants a également été recueilli sur ce point et pourra être comparé à celui des élèves.

Pour un certain nombre de questions ouvertes (8), il a été décidé de faire la différence entre le niveau 2 et le niveau 1 pour tenter de prendre en compte au mieux l'éventail de réponses susceptibles d'être rencontrées dans les carnets<sup>3</sup>. Les réponses de niveau 2 témoignent

 2 Suite à une faute de frappe demeurée dans les carnets des élèves malgré les nombreuses relectures avant impression, nous avons regroupé les réponses 4 (assez facile) et 5 (très facile). Parallèlement, les réponses 1 (très difficile) et 2 (assez difficile) ont également été additionnées.

<sup>3</sup> Pour rappel, les critères de correction ont été établis sur la base de réponses **authentiques** produites par des élèves lors du prétest organisé dans quelques classes des différentes filières au mois de mai 2005.

d'une compréhension plus approfondie et d'une démarche de recherche de sens par inférence. Mais la réalité est plus complexe que cela : fonctionnant sous format de questions ouvertes, il est bien difficile de faire la part des choses entre les compétences de lecture et d'expression écrite. En effet, dans certains cas, la différence entre les deux niveaux tient aussi au degré d'approfondissement ou de développement de la réponse.

## **3.1. Partie 1 de l'épreuve : Tel maître, tel lion**

Texte «résistant » par excellence, la nouvelle de B. Werber constituait un véritable défi, dans la mesure où ce texte, ainsi que les questions qui lui font suite, imposent au lecteur de passer constamment de la position du lecteur à celle de l'auteur. Celui-ci a émaillé son récit d'une série de réflexions dont il s'agit de pouvoir décoder l'ironie ou le second degré afin de percevoir la portée critique du discours sous-jacent à cette fiction.

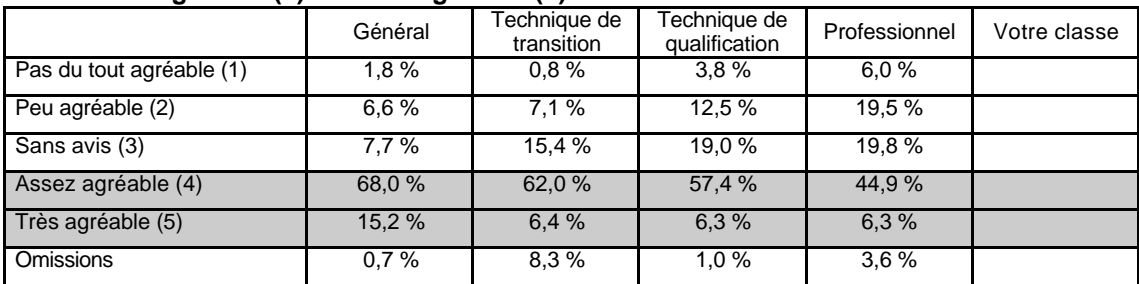

#### Pas du tout agréable (1) **→** Très agréable (5)

Tableau 2 : appréciation du texte narratif par les élèves

Les élèves sont invités à émettre leur avis juste après la lecture du texte et avant d'entrer dans le questionnement. Plus de 80 % des élèves de l'enseignement général ont jugé ce texte agréable ou très agréable. Ils sont un peu moins nombreux à émettre un tel jugement dans les autres filières mais la tendance nette à juger ce texte positivement, et plus positivement que tous les autres (voir tableaux 5 et 7 page 13 et tableaux 10 et 12 pages 15 et 16), se retrouve dans les différents groupes.

#### **Très difficile (1)** Ë **Très facile (5)**

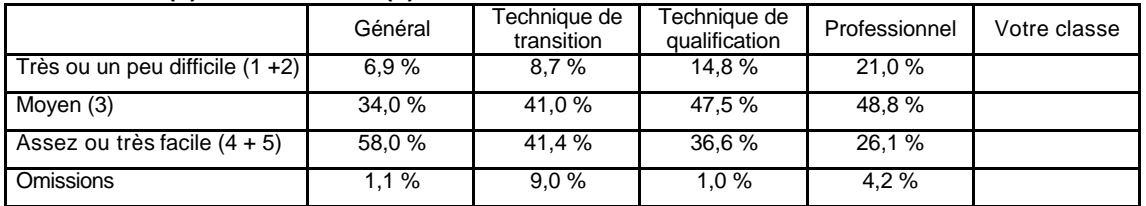

Tableau 3 : appréciation du niveau de difficulté du texte narratif par les élèves

#### **Avis des enseignants sur le niveau de difficulté du texte**

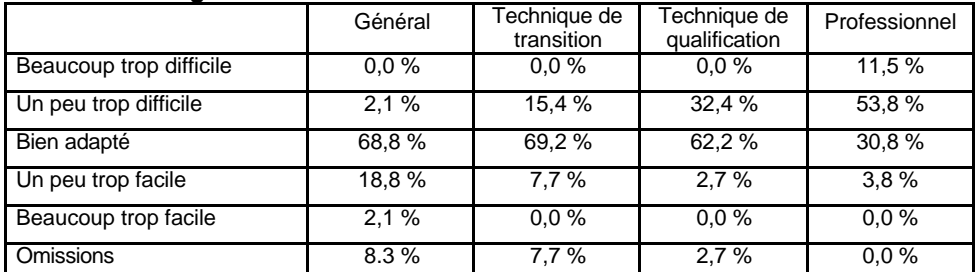

Tableau 4 : appréciation du niveau de difficulté du texte narratif par les enseignants

Les enseignants ont, dans une très grande majorité, trouvé le texte de B. Werber d'un niveau bien adapté, voire un peu trop facile. Un clivage net isole cependant l'enseignement professionnel : les enseignants sont nombreux à estimer que la nouvelle est un peu ou même beaucoup trop difficile.

Il convient de souligner le décalage entre les avis des élèves et ceux des enseignants. Dans l'enseignement général, les élèves sont 58 % à estimer le texte (trop) facile ; ils sont respectivement  $\overline{41}$  et 37 % à émettre le même jugement parmi les 5<sup>e</sup> technique de transition et de qualification mais plus rares (26 %) dans l'enseignement professionnel.

### **Plan du questionnement**

Afin d'orienter les élèves vers un projet de lecture commun, une introduction expliquait aux élèves l'une des caractéristiques essentielles de ce genre de récit et leur donnait une clef de lecture en les invitant à être attentifs aux dangers contre lesquels l'auteur veut nous mettre en garde.

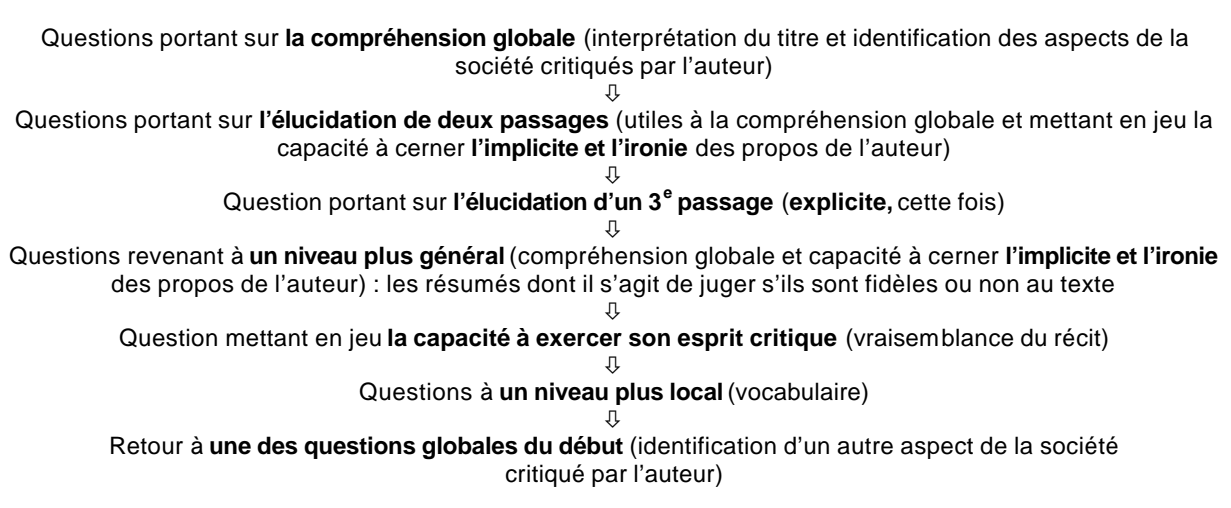

## **Compréhension globale**

Les deux premières questions portant sur la **compréhension globale du récit** sont très bien réussies dans l'enseignement général. Un écart important se creuse entre ceux-ci et les élèves de l'ensemble des autres filières quand il s'agit d'identifier les aspects de la société critiqués par l'auteur (question 2, items 2 et 3).

On note d'emblée un taux d'omissions élevé chez les élèves de l'enseignement professionnel, semblant dénoter **une différence d'attitude** par rapport aux élèves des autres formes d'enseignement : s'il leur est demandé de citer deux aspects, certains se découragent d'emblée et n'en citent aucun, tandis que les élèves des autres filières en citent un puis présentent plus d'omissions sur la deuxième ligne de pointillés.

#### **Elucidation de certains passages**

Les questions portant sur l'élucidation du passage relatif au *scandale* donnent lieu à des niveaux de réussite très différents selon les filières. Elles sont toutes très bien réussies par les élèves de l'enseignement général, à l'exception de l'item 7bis qui demandait, sous la forme d'un questionnement à choix multiple, ce qui était désigné, dans ce passage, par le mot «scandale ». Les élèves ont été massivement attirés par le distracteur 4 qui reprend **une formulation très proche du texte** alors que la bonne réponse (qui apparaissait en position 1 du choix multiple) imposait de faire **une inférence**, ce que seuls certains élèves ont fait (taux de réussite 41 %). La bonne réponse requiert **une analyse de véritable lecteur « interprétant »**. Il faut passer par l'explicite du distracteur 4 pour en tirer l'inférence du distracteur 1. Le taux de réussite à cet item est nettement plus faible dans les trois autres filières.

Les élèves auraient encore tendance à se limiter prioritairement à une **stratégie de recherche de réponses explicites, localisées à un endroit précis du texte**. Pour peu qu'un distracteur reprenne littéralement ou presque les termes du texte, il en devient très attractif, même dans l'enseignement général.

L'item 8 bis n'a pas été comptabilisé dans le calcul du score total car il a un statut particulier dans la mesure où il demandait aux élèves d'émettre leur propre jugement. Il est cependant instructif<sup>4</sup> : il permet en effet de mettre en lumière le fait que les élèves ont été capables de **s'appuyer sur le texte** pour répondre à la question 7bis plutôt que de se fonder sur leur logique ou leur opinion personnelle : en effet, si tel avait été le cas, ils auraient dû se précipiter sur le distracteur 2. Or, ils ont été très peu nombreux à opter pour cette réponse qui attire par contre une grande proportion d'entre eux quand leur avis personnel est sollicité.

D'autres items relatifs à ce passage, très bien réussis dans l'enseignement général, ont représenté des obstacles pour les élèves des autres formes d'enseignement :

L'item 4 qui comportait **une petite ellipse** : il n'est pas dit explicitement que l'indignation de l'association des propriétaires de lions va les mener jusqu'à déposer une plainte au tribunal.

L'item 5 cumulait **plusieurs difficultés** qui ont été très bien contournées par les élèves de l'enseignement général (80 % de réussite) mais pas par les élèves des autres filières : **le référent** de « scandale » n'est pas habituel (une information antérieure qui n'est pas **un** mot mais une proposition entière) et son identification correcte repose sur une **compétence d'analyse grammaticale**. De plus, la réussite à cet item supposait que l'élève soit capable de **décoder l'ironie** des propos de l'auteur.

Le passage sur le *lobby* pose des difficultés, à des degrés divers, à l'ensemble des élèves : l'item 9 occasionne des niveaux de réussite assez faibles (59 % seulement dans le général et respectivement 44, 29 et 26 % dans les autres filières). On peut faire l'hypothèse qu'un nombre important d'élèves n'ont pas pu identifier correctement **le référent** du mot « affirmation » évoqué dans la question ou se sont heurtés au problème de **l'ironie de l'auteur** dans son expression «*il y avait du vrai là-dedans* ». La **capacité d'exercer son esprit critique** constitue un outil pour **décoder le ton ironique** de l'auteur mais cet outil est hors de portée de beaucoup d'élèves.

Pour résoudre l'item 11, les élèves avaient à leur disposition des éléments explicites mais la réponse de niveau 2 dépassait de loin le repérage et même l'inférence, requérant **une véritable construction de sens**, ce qui est encore à la portée de bien peu d'élèves.

#### **L'explicite du récit**

Les questions portant sur **l'explicite du récit**, rares ici vu la nature même du texte, sont, sans surprise, les mieux réussies même si elles imposaient la formulation écrite de deux réponses. Il s'agit des items 12 et 13 qui portent sur le tout dernier passage du récit, relatif à la mise sur le marché des scorpions. La différence dans le score de réussite à ces deux items entre les filières semble davantage imputable à une **différence d'attitude** : 2 raisons à donner, donc plus d'omissions dans l'enseignement professionnel.

#### Les résumés<sup>5</sup>

L'item 19 porte sur un résumé fidèle au texte qui lui-même met en jeu **la compréhension globale** du récit ; il est très bien réussi par les 3/4 des élèves de l'enseignement général, les 2/3 de ceux du technique de transition. Les résultats à cet item restent relativement bons

 4 C'est d'ailleurs précisément pour pouvoir faire cette analyse qu'il avait été introduit dans le questionnement.

 $5$ Nous ne commenterons ici que les items impairs (15, 17, 19 et 21). Les items 14 - 16 - 18 - 20 consistaient à demander à l'élève de juger si le résumé était fidèle ou non au texte. Ces items n'ont cependant pas été éliminés du calcul du score car on a jugé qu'il serait trop sévère de pénaliser a priori ceux qui n'ont pas pu formuler une justification.

dans les 2 autres filières. Les résumés qui ne sont pas fidèles au texte jouent sur **l'ironie** (items 15 et 21). Les élèves de l'enseignement général et technique de transition sont relativement nombreux à être capables de traiter ce niveau de compréhension. Par contre, les pourcentages de réussite chutent et les taux d'omissions augmentent dans les filières qualifiantes, sans doute démotivées par ailleurs, comme on l'a déjà évoqué, par cette même **tâche de justification à reproduire** quatre fois de suite.

### **La vraisemblance du récit**

Bien qu'elle implique **la compréhension globale**, cette question est très bien réussie par les filières de transition et relativement bien par les élèves de l'enseignement qualifiant, qui ont pu se sentir rassurés par le caractère très ouvert de la question. Les avis positifs et négatifs étaient en effet acceptés, du moment qu'ils étaient bien argumentés. On peut se réjouir que les élèves de toutes les filières aient été capables, dans des proportions non négligeables, de le faire en dépit des difficultés à formuler une réponse par écrit. La réponse n'exigeait **pas de retour au texte**, ce qui l'a sans doute rendue accessible au plus grand nombre. De plus, c'est une question que l'on peut qualifier de **plus logico-pragmatique**, qui correspond vraisemblablement davantage aux représentations et aux pratiques de la lecture dans certaines filières.

## **Le vocabulaire**

Les niveaux de réussite aux questions portant sur le vocabulaire posent un problème d'interprétation dans la mesure où il n'est pas possible de déterminer si les élèves qui y répondent correctement sont ceux qui simplement ont une connaissance préalable du mot, ou si certains d'entre eux sont capables de s'appuyer sur le sens global du texte ou de certains passages pour inférer le sens du mot qui leur est soumis.

#### **Retour à la compréhension globale**

Une des questions portant sur **la compréhension globale** du récit posée en tout début d'évaluation (question 2) a été reprise à la fin (question 9) pour juger si, conformément au modèle d'évaluation que le groupe s'est attaché à développer ici, les questions intermédiaires portant sur l'élucidation des passages ou des mots, ont joué leur rôle de guidage pour l'élaboration du sens global du récit. La moitié des élèves de l'enseignement général ont pu ajouter une nouvelle réponse correcte. Le taux élevé d'omissions dans les autres filières ne nous permet pas de départager les élèves qui **n'ont pas pu tirer profit de ce guidage** des élèves. Il semble que les omissions soient davantage le reflet d'une **difficulté à percevoir le sens de la tâche**, à savoir, devoir produire une réponse écrite à une question qui a déjà été posée et qui offrait déjà la possibilité d'exprimer 2 réponses différentes.

#### **3.2. Partie 2 de l'épreuve : Tourisme et rizières**

Cette deuxième partie se composait d'un dossier relatif à la problématique de « l'équitable ». Ce dossier, proposé uniquement aux dèves de l'enseignement général et technique de transition, était composé de plusieurs articles de presse. Les deux premiers traitaient du tourisme équitable, le troisième relatait la création d'une entreprise en Indonésie orientée vers la même préoccupation.

## **Tourisme**

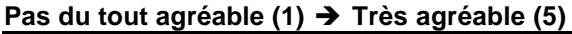

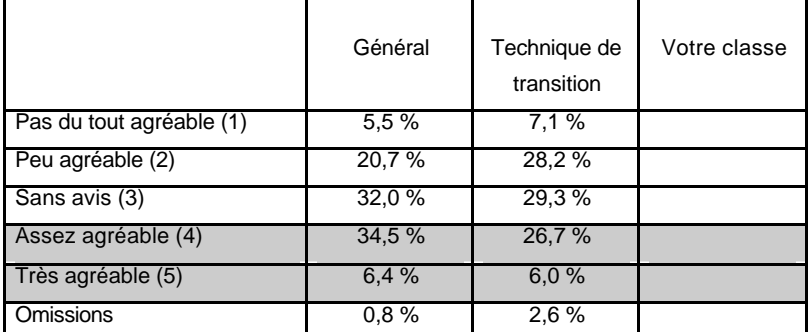

Tableau 5 : appréciation du dossier du Ligueur sur le tourisme par les élèves

#### **Très difficile (1)** Ë **Très facile (5)**

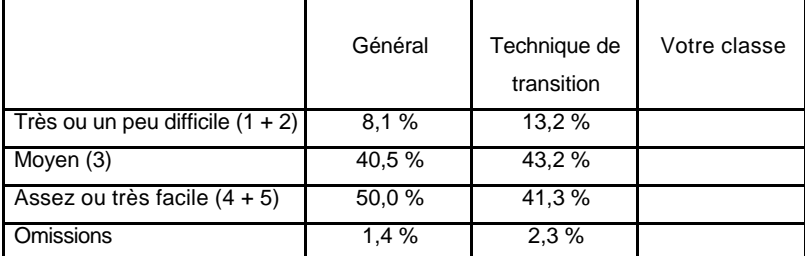

Tableau 6 : appréciation du niveau de difficulté du dossier du Ligueur sur le tourisme par les élèves

## **Rizières**

#### Pas du tout agréable (1) → Très agréable (5)

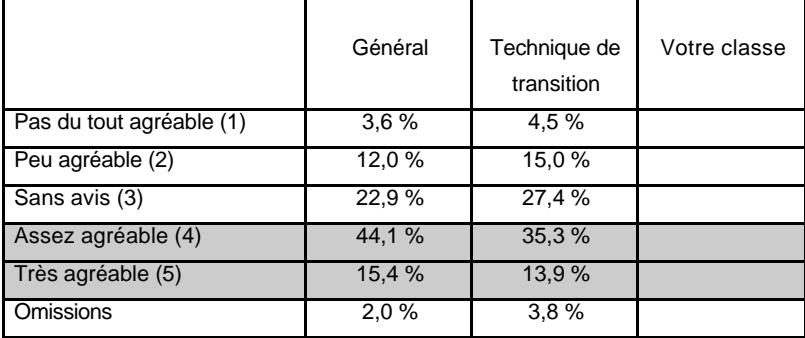

Tableau 7 : appréciation de l'article Rizières par les élèves

#### **Très difficile (1)** Ë **Très facile (5)**

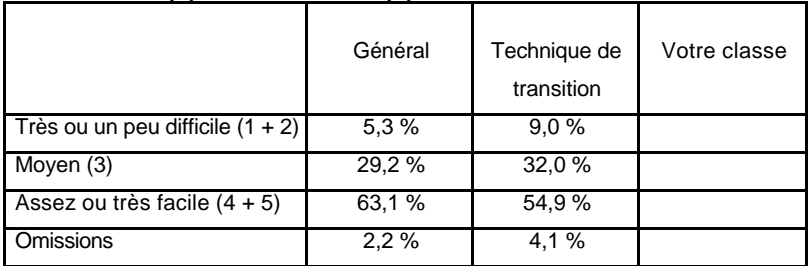

Tableau 8 : appréciation du niveau de difficulté de l'article Rizières par les élèves

Pour ce qui concerne l'appréciation du caractère agréable ou non de la lecture de ce dossier, les élèves sont nombreux, dans les deux filières à ne pas savoir ou ne pas vouloir se prononcer et à choisir le niveau 3 de l'échelle<sup>6</sup>. Les élèves de l'enseignement général sont plus nombreux à avoir apprécié ce dossier que ceux de l'enseignement technique de transition. L'enthousiasme général est cependant beaucoup plus modéré que pour la nouvelle, surtout pour le dossier du Ligueur sur le tourisme composé de deux articles différents.

Les élèves sont nombreux à juger ces documents trop faciles, surtout celui qui aborde la coopérative Aruna Arutala (Rizières). Leurs avis convergent davantage avec ceux des enseignants que dans le cas du texte narratif.

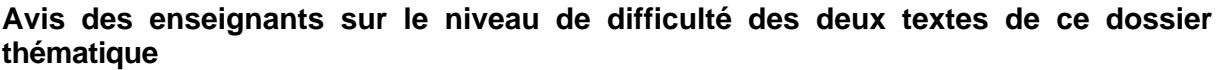

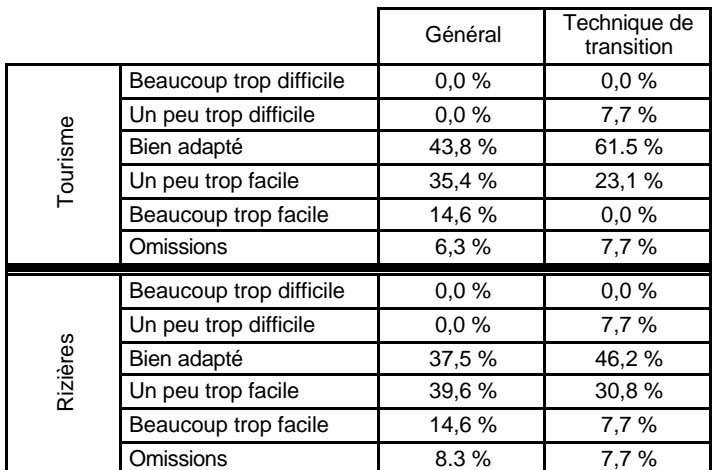

Tableau 9 : appréciation du niveau de difficulté des documents du dossier sur « l'équitable » par les enseignants

Nous présentons ici un commentaire commun à l'ensemble du dossier. La seule question portant sur **le sens global** du texte (item 27bis) interrogeait les élèves sur l'objectif principal de ces articles, sous forme d'un choix multiple. Les taux de réussite sont très faibles dans les deux formes d'enseignement. Les propositions 1 et 4, plausibles, se sont révélées très (trop) attractives.

Sans surprise, les items, nombreux ici, portant sur **l'explicite** des textes, occasionnent des taux de réussite élevés (items 28, 29, 38, 39, 42), avec toujours une supériorité des élèves de l'enseignement général sur ceux du technique de transition et davantage d'omissions chez ces derniers.

Dès qu'il s'agit de **repérer des informations explicites mais éparses**, le taux de réussite a tendance à chuter, et de façon plus nette dans l'enseignement technique de transition. Il en va ainsi par exemple des items 32-33-34. On peut également faire l'hypothèse que certains élèves aient pu être déroutés par le fait que le 1er article (*Qui voyage où ?)* annonce dans son 1<sup>er</sup> paragraphe que les objectifs de l'OMT sont loin d'être atteints mais que la justification à cette affirmation est à rechercher dans l'article *Il y a tourisme et tourisme*.

L'hypothèse selon laquelle on trouve encore à ce niveau d'études, chez un nombre non négligeable d'élèves, une tendance à appliquer **une stratégie de recherche strictement locale** de l'information demandée semblerait se confirmer par leur comportement à l'item 41. Le 1<sup>er</sup> élément tendant à prouver que Aruna Arutala est soucieuse de protéger les droits des enfants est **très explicite** et donc facilement localisé par une très grande majorité d'élèves :

l  $6$  Ce constat se reproduira dans l'ensemble des filières pour le dossier sur le permis à points.

83 % dans l'enseignement général et 73 % dans le technique de transition (*la coopérative paye également une prime pour la scolarité des enfants*). Une fois ce premier argument identifié, le second cité est vraisemblablement celui qui le suit directement dans le texte alors qu'il ne correspond pas à l'objet précis de la question. Seule la moitié des élèves, dans les deux formes d'enseignement, procède à **une nouvelle recherche dans le texte** pour trouver la réponse attendue (l'entreprise n'engage pas de jeunes âgés de moins de 17 ans). C'est une hypothèse possible, une autre est de supposer que la réponse s'appuie sur **une connaissance préalable** à propos des droits des enfants que tous les élèves n'ont pas nécessairement.

L'item 36 a posé une difficulté particulière, surtout en technique de transition. On peut supposer que la notion d'"équitable" fait **appel à un concept idéologique** que tous les élèves ne maîtrisent pas. Leurs réponses laissent à penser qu'ils n'ont pas fait le lien avec le texte ou qu'ils ont pris en compte **le sens le plus courant** d'"équitable" et ont donc cherché un élément explicite dans le texte qui évoquerait deux éléments mis sur un pied d'égalité : les réponses erronées s'orientent vers le souci d'égalité entre les hommes et les femmes évoqué à deux reprises de manière tout à fait explicite. Les élèves disposaient pourtant de différents éléments dans le texte pour construire le concept mais cela demandait **une démarche plus active**.

#### **3.3. Partie 3 de l'épreuve : Le permis à points**

Cette troisième partie se présentait sous la forme d'un dossier relatif au permis de conduire à points ; ce dossier était lui-même composé de 2 documents distincts :

- Le document 1 (source : Internet) était à caractère informatif. L'épreuve portant sur celui-ci a été conçue et présentée de telle façon que les élèves procèdent à **une lecture sélective** orientée vers la recherche des informations précises qui leur étaient demandées à la suite de brefs scénarios relatifs à des infractions routières. Ici, il leur était explicitement indiqué qu'ils n'étaient pas censés lire intégralement le document, l'objectif étant d'évaluer l'efficacité de eur lecture sélective. L'exercice proposé ici entre en conformité avec ce qu'on peut concevoir comme une véritable tâche de lecture.
- ß Le document 2, issu d'un magazine, était à caractère argumentatif : il confrontait l'avis de 4 personnes sur la thématique concernée.

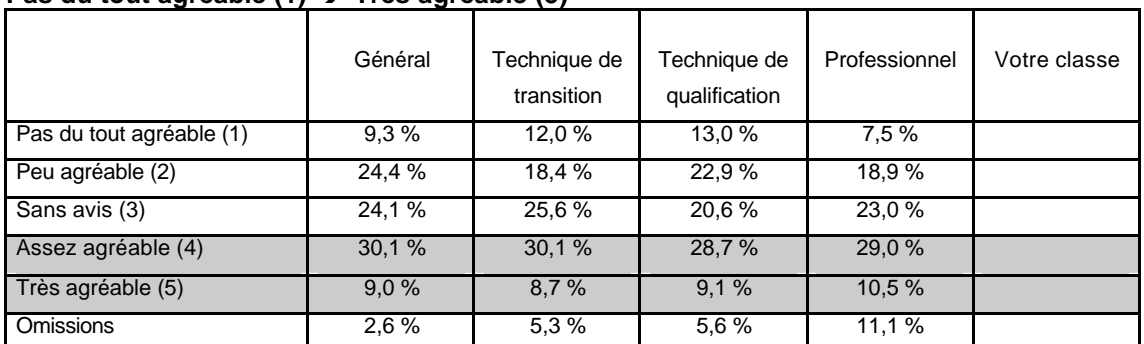

## **Document 1<sup>7</sup>**

l

**Pas du tout agréable (1)** Ë **Très agréable (5)**

Tableau 10 : appréciation du document 1 sur le permis à points par les élèves

<sup>7</sup> On a demandé ici aux élèves leur appréciation et leur évaluation du niveau de difficulté de **la tâche de lecture** et non de la lecture du document elle-même.

Les proportions d'élèves à souligner le caractère agréable de cette tâche de lecture sont pratiquement exactement similaires dans l'ensemble des formes d'enseignement. Cette tâche, fonctionnelle, a vraisemblablement été moins perçue comme une vérification de la compréhension et abordait une thématique proche des préoccupations des jeunes de cet âge.

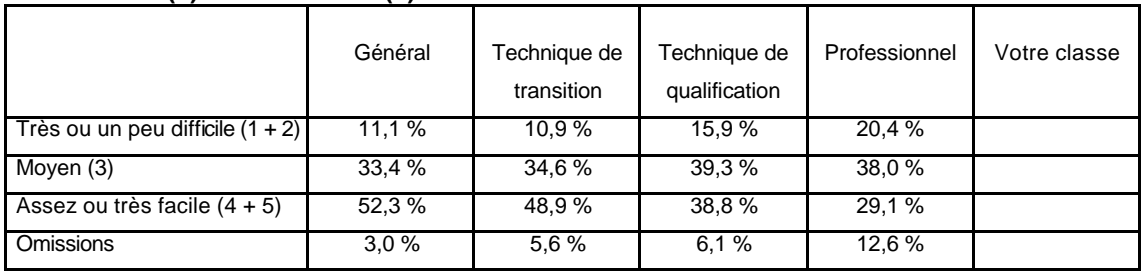

#### **Très difficile (1)** Ë **Très facile (5)**

Tableau 11 : appréciation du niveau de difficulté du document 1 sur le permis à points par les élèves

#### **Document 2**

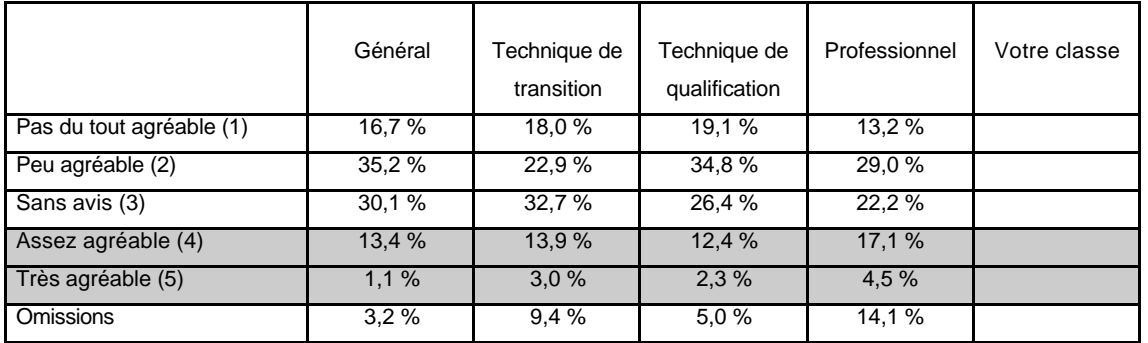

#### Pas du tout agréable (1) → Très agréable (5)

Tableau 12 : appréciation du document 2 sur le permis à points par les élèves

Ce document 2 est nettement moins apprécié : les plus critiques sont les élèves de l'enseignement général et technique de qualification. On peut faire l'hypothèse que ce jugement sévère tient à la fois au positionnement de ce document en fin de test mais aussi au côté peut-être rébarbatif, pour certains élèves, de devoir appréhender des avis exprimés par plusieurs personnes. Cette opinion négative assez répandue ne semble cependant pas imputable au niveau de difficulté, même s'ils sont beaucoup moins nombreux que pour le document 1 à sélectionner *assez facile* ou *très facile* sur l'échelle.

#### **Très difficile (1)** Ë **Très facile (5)**

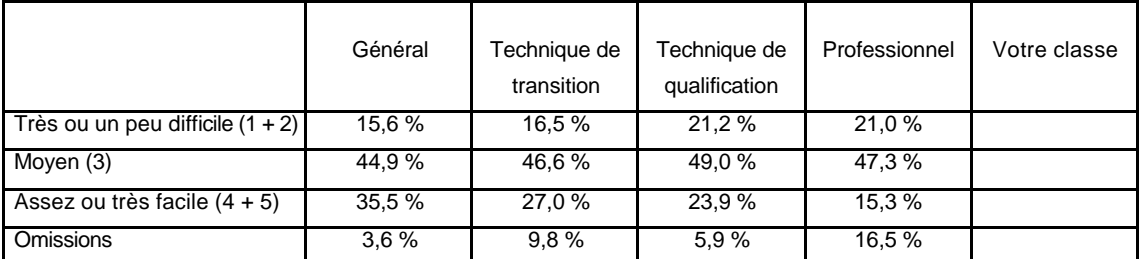

Tableau 13 : appréciation du niveau de difficulté du document 2 sur le permis à points par les élèves

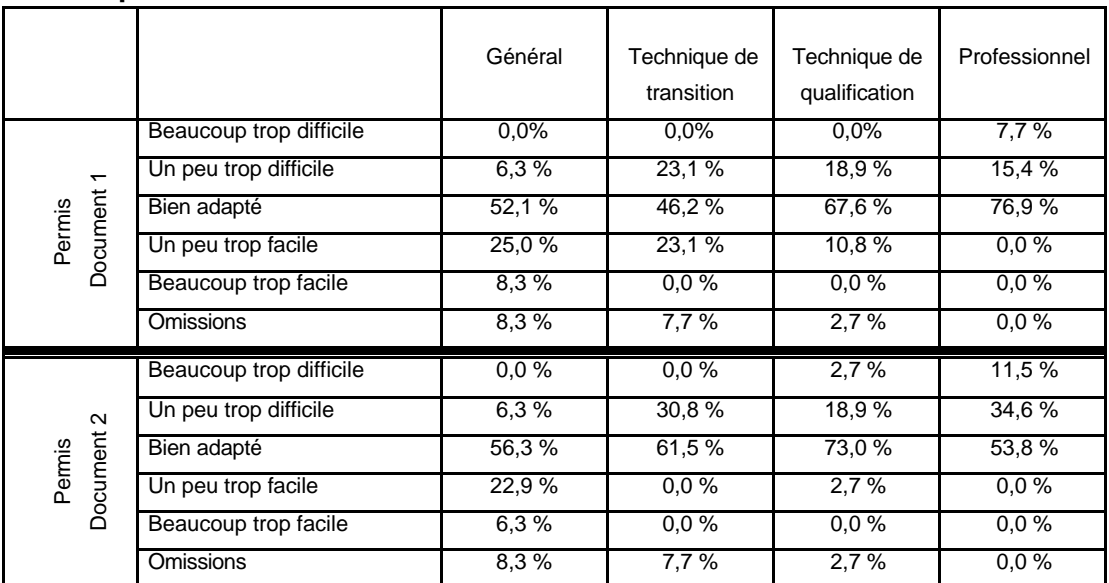

#### **Avis des enseignants sur le niveau de difficulté des deux documents de ce dossier thématique**

Tableau 14 : appréciation du niveau de difficulté du dossier sur le permis à points par les enseignants

Une majorité des enseignants des différentes filières estime le niveau de ces documents bien adapté. Des divergences se marquent néanmoins de façon assez nette : ainsi, pour le document 1, trouve-t-on une tendance à le juger trop facile dans l'enseignement général alors que la tendance inverse se dessine dans l'enseignement professionnel. Les enseignants du technique de transition sont beaucoup plus partagés : 23 % d'entre eux le trouvent un peu trop facile et la même proportion le juge au contraire un peu trop difficile.

Du côté des élèves, les avis sont très similaires entre ceux de l'enseignement général et du technique de transition : la moitié de chacun de ces groupes trouvent ce document assez ou très facile. Les opinions des élèves de l'enseignement qualifiant sont plus partagées et certains estiment ce document un peu, voire très difficile.

Pour le document 2, on note un contraste net entre les différentes filières : 29 % des enseignants du général le trouvent trop facile alors que des proportions importantes d'enseignants le jugent un peu, voire beaucoup trop difficile, dans les autres filières, surtout dans l'enseignement professionnel. On relève également un contraste entre les avis émis par les enseignants des filières de qualification et leurs élèves sur le niveau de difficulté de ce document. Ainsi, aucun enseignant ne le juge trop facile, contre 15 % des élèves ; à l'autre extrémité de l'échelle, 21 % d'élèves dénoncent la difficulté du document contre 46 % d'enseignants.

D'une façon générale, les taux de réussite sont beaucoup plus faibles dans l'enseignement professionnel<sup>8</sup>. Les omissions, liées d'une part à la longueur de l'épreuve et au positionnement de cette tâche de lecture en fin de carnet, sont très fréquentes. Elles peuvent s'expliquer par un possible découragement face à une tâche qui demande la formulation écrite de 5 justifications successives.

Si on entre dans l'analyse de contenu des items, les mêmes constats se répètent : quand il s'agit de **localiser une seule information explicite**, les taux de réussite sont meilleurs (items 47, 49). Un item impliquait de **faire une inférence simple** (item 53, une information confidentielle ne peut pas être transmise ) et a cependant été bien réussi. Par contre, deux

 8 Comme c'était le cas pour quelques items du texte narratif, nous ne commenterons pas ici les 3 items (29 – 31 – 35) qui consistaient à demander à l'élève une réponse oui-non. Ces items n'ont cependant pas été éliminés du calcul du score car on a jugé qu'il serait trop sévère de pénaliser *a priori* ceux qui n'ont pas pu formuler une justification.

difficultés ont induit une chute dans le taux de réussite. Pour répondre à l'item 45, on peut faire l'hypothèse que les élèves n'ont **pas pris en compte certaines informations nécessaires** (le pays d'origine du conducteur et le pays où est commise l'infraction). Ils se sont par ailleurs appuyés sur leur connaissance du code belge (limitation à 120 km/h) ce qui les a orientés vers le passage du document qui indique le nombre de points perdus pour cette infraction.

L'item 51 a été très mal réussi par l'ensemble des élèves : Il s'agissait de **prendre en compte plusieurs informations à localiser à différents endroits du document** et il était important de **mettre en relation l'ensemble des informations fournies** dans le scénario d'amorce.

Le questionnement sur le document 2 9 débutait par une question de **compréhension globale** (item 54), réussie par environ 2/3 des élèves de l'enseignement général, un peu plus de la moitié de ceux du technique de transition mais dans des proportions moindres dans les deux autres filières. Se pose ici le problème de **l'autonomie du lecteur** et peut-être d'un manque d'habitude à **exercer son esprit critique** sur un texte.

Les items 55 et 56 ont pu présenter une difficulté, pour certains élèves, dans la mesure où ils impliquaient **une relecture sélective complète du document** et une démarche comparative (l'argument *le plus fréquemment* cité).

Pour les items de vocabulaire, on peut reprendre la remarque qui avait été émise à propos du texte narratif : les niveaux de réussite posent un problème d'interprétation dans la mesure où il n'est pas possible de déterminer si les élèves qui y répondent correctement sont ceux qui simplement ont une connaissance préalable du mot, ou si certains d'entre eux, sont capables de s'appuyer sur le sens global du document ou de certains passages pour inférer le sens du mot qui leur est soumis.

Les deux dernières questions impliquant **une mise en relation des deux documents** sur ce thème sont difficiles à interpréter. Il faut bien reconnaître que pour l'item 62, les élèves disposaient de **peu d'indices** dans le document Internet (un indice visuel : F). Par contre, tous les scénarios insistaient sur la France mais cet indice n'a pas été pris en compte par un certain nombre d'élèves. Enfin, pour répondre correctement à l'item 63, cela impliquait **un nouveau retour aux deux documents**, ce qui est sans doute un peu trop demander pour la dernière question d'une épreuve longue et exigeante en termes de production écrite.

l

 $9$  Ces items ont, en toute logique, d'autant plus pâti de leur positionnement en fin de test.

# **TROISIEME PARTIE – ANALYSE DES RESULTATS POUR L'ENSEMBLE DE L'EPREUVE**

## **1. Résultats à l'ensemble de l'épreuve<sup>10</sup>**

Suite à une évaluation à large échelle telle que celle-ci, il est de tradition de communiquer les scores globaux à l'ensemble de l'épreuve. Il convient cependant d'affiner ces résultats qui ne donnent, comme toute moyenne, qu'une perception tronquée de la réalité.

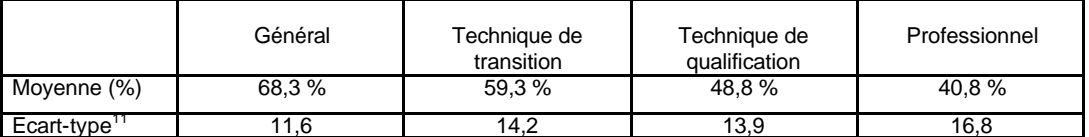

Tableau 15 : scores globaux (en pourcentage de réponses correctes) à l'ensemble de l'épreuve

Vu la façon dont l'épreuve a été conçue, il est intéressant de comparer les scores globaux des différentes filières sur les parties communes :

## **2. Résultats aux items communs<sup>12</sup> à l'ensemble des formes d'enseignement**

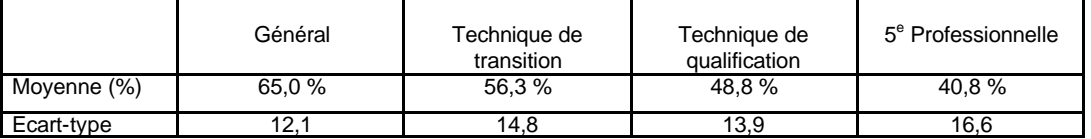

Tableau 16 : scores globaux (en pourcentage de réponses correctes) aux items communs aux différentes filières

Quand on ne prend en compte que ces trois textes ou documents, les scores globaux des élèves de l'enseignement général et technique de transition subissent une diminution qui s'explique par le fait que les épreuves spécifiques à ces filières (Tourisme et Rizières) ont occasionné des taux de réussite beaucoup plus élevés comme l'indique le tableau 18.

## **3. Résultats à chacun des textes de l'épreuve**

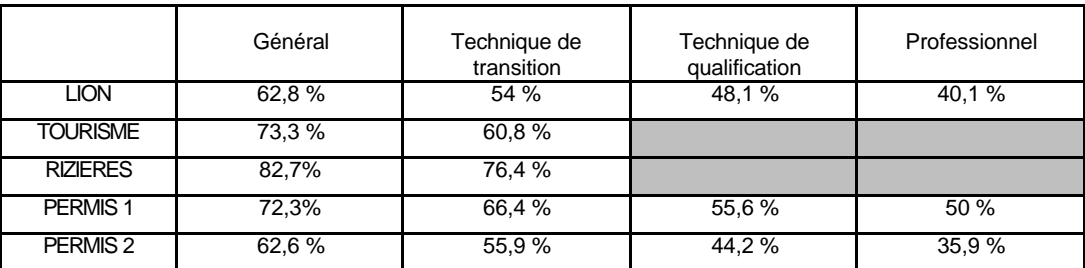

Tableau 17 : scores globaux (en pourcentage de réponses correctes) à chacun des textes de l'épreuve

Le texte narratif occasionne des niveaux de réussite très différents selon les filières, ce qui n'étonne quère vu la nature du texte, sa longueur et sa densité, comme déjà souligné précédemment. On observe également une différence assez nette pour le dossier sur le Tourisme entre la performance des élèves de l'enseignement général et celle des élèves de l'enseignement technique de transition. On peut essayer de trouver une explication dans les

l  $10$  Les élèves ayant été absents lors d'une des séances ou ayant omis de répondre à une ou deux parties entières de l'épreuve n'ont pas été pris en compte dans le calcul de ces scores moyens globaux. Nous conseillons aux enseignants de procéder de la même manière lorsqu'ils calculeront la moyenne de leur classe afin d'obtenir des données comparables à celles que nous livrons ici.

 $11$  Les écarts-types montrent que la dispersion des résultats autour de la moyenne varie selon les filières et est plus accentuée

dans l'enseignement professionnel.<br><sup>12</sup> Pour rappel, les textes communs sont Tel maître, tel lion, et le dossier sur le permis à points (Documents 1 et 2).

appréciations demandées aux élèves : les avis des élèves du technique de transition sont plus mitigés pour ce dossier que pour l'article Rizières (Tourisme est à la fois moins apprécié et jugé facile par une moindre proportion d'élèves, voir tableau 6, page 13). Mais cette hypothèse n'est pas entièrement satisfaisante dans la mesure où la même divergence de jugement apparaît entre les deux filières à propos de Rizières alors que l'écart de performance est moindre. C'est, de loin, la partie de l'épreuve la mieux réussie et, indéniablement, la moins exigeante : les informations sont en effet explicites et moins éparses.

Ce qui frappe à propos du dossier thématique sur le permis à points, c'est la chute progressive du niveau de performance lorsqu'on examine le tableau du général au professionnel. On relève un écart de 22 % pour le document 1 et de 27 % pour le document 2. Mais rappelons tous les obstacles qui ont pu entraver la performance des élèves, et particulièrement dans l'enseignement professionnel, à cette partie de l'épreuve : positionnement en fin de carnet, lourdeur d'une tâche exigeant 5 justifications successives pour le document 1. Le document 2 a été quant à lui très peu apprécié (la différence est très nette avec les autres textes) même si du côté des élèves, son niveau de difficulté n'a pas été massivement considéré comme hors de portée. Notons cependant que 46 % des enseignants ont estimé ce document 2 un peu ou beaucoup trop difficile alors que 23 % émettaient cette réserve pour le document 1.

## **4. Distribution des scores des élèves à l'ensemble de l'épreuve**

L'objectif en présentant cette distribution est de permettre aux enseignants de situer le score de chaque élève par rapport à ce que l'on peut observer à l'échelle de l'ensemble des élèves de l'échantillon.

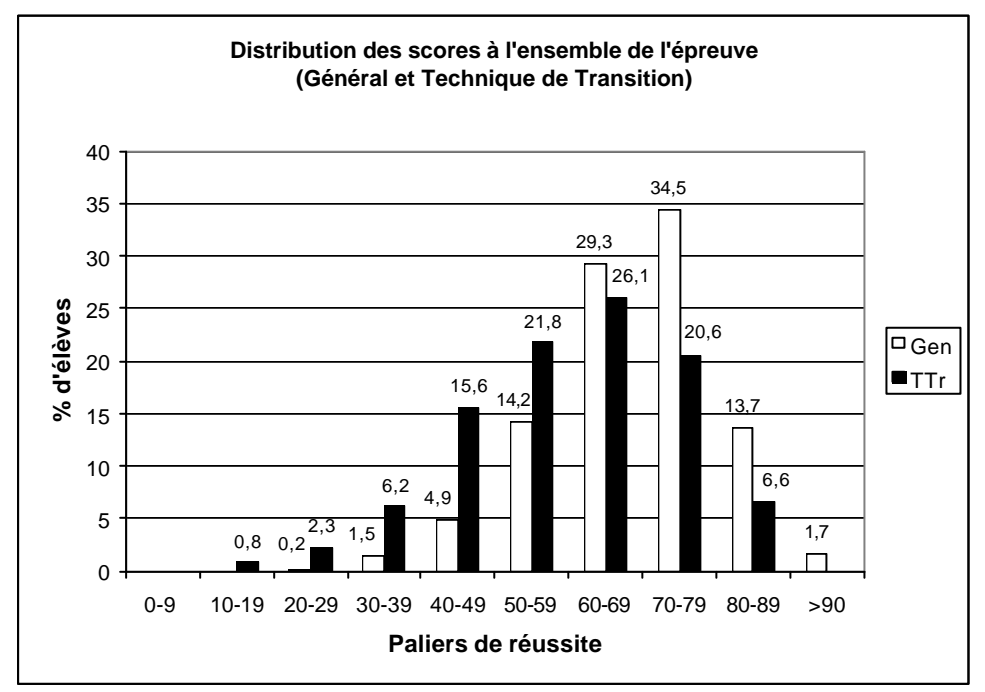

Graphique 1 : Proportions **d'élèves** par paliers de réussite dans l'enseignement général et technique de transition

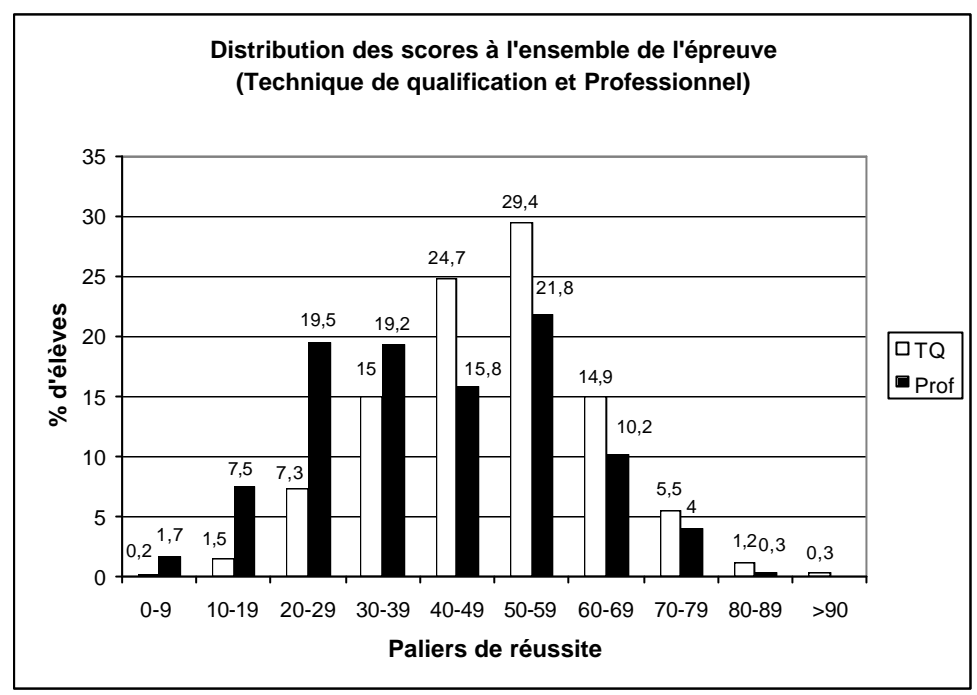

Graphique 2 : Proportions **d'élèves** par paliers de réussite dans l'enseignement technique de qualification et professionnel

Au-delà des scores globaux donnés dans le tableau 15 (page 19), il est intéressant de se pencher sur la distribution des résultats dans l'ensemble de l'échantillon. Nous avons choisi de mettre en évidence les élèves dont le niveau de réussite dépasse les 70 % et ceux dont la performance tombe en dessous de la barre des 50 %. Des différences très nettes se marquent entre les filières. Dans l'enseignement général, le taux global de réussite est, rappelons-le de 68,3 % mais 15 % des élèves ont un score > à 80 % et si on prend le seuil de 70 % de réussite , ils sont la moitié à l'atteindre. 6,6 % d'élèves ont un score inférieur à 50 %. Ces proportions de scores élevés et très faibles ont tendance à s'inverser dans le graphique 2: un peu plus d'un quart d'élèves du technique de transition atteignent les 70 % de réussite ; ils ne sont respectivement que 7 et 4 % dans le cas en technique de qualification et en professionnel. Par contre, en toute logique mathématique, les proportions d'élèves faibles sont beaucoup plus importantes dans l'enseignement technique de transition (un autre quart des élèves) et dans les filières de qualification : la moitié des élèves du technique de qualification et pratiquement les 2/3 de ceux du professionnel n'atteignent pas un score de 50 %.

#### *Comment comparer vos résultats à ceux des élèves de l'échantillon ?*

**Les enseignants qui ont utilisé la grille papier** doivent comptabiliser, pour chaque élève, le nombre de codes 1 et 2, qui doivent être additionnés comme des points (attention : ne pas prendre en compte ici les items *bis*). Pour obtenir, le pourcentage de réussite, ils diviseront ensuite ce total par 54 s'il s'agit d'une classe de l'enseignement technique de qualification ou professionnel qui s'est vu administrer la Version 2 du test. Ils rapporteront le total obtenu sur 71 s'il s'agit d'élèves ayant répondu à la Version 1.

Les enseignants qui ont utilisé la grille électronique pourront reprendre les scores globaux qui ont été automatiquement calculés en pourcentage en vis-à-vis du numéro d'identification de chaque élève<sup>13</sup> .

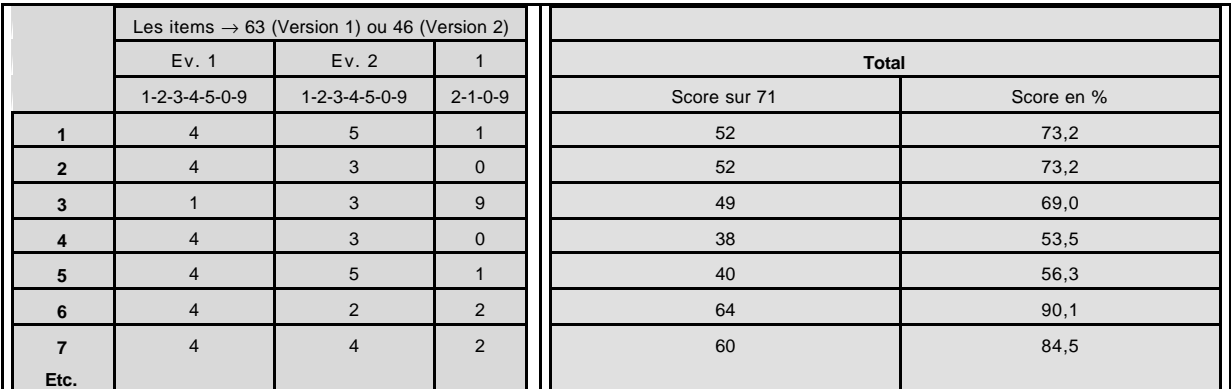

Tableau 18 : exemple d'une classe d'enseignement général de 12 élèves, calcul de leur score brut/71, converti en pourcentage de réponses correctes

## *Propositions d'analyse*

*® Je compare le score de chaque élève aux scores globaux de l'échantillon à l'ensemble de l'épreuve et à chacun des textes afin de relativiser leurs performances.*

*® Je situe le score global de chaque élève par rapport aux graphiques 1 et 2 .*

## **5. Distribution des scores moyens des classes à l'ensemble de l'épreuve**

Les graphiques 3 et 4 permettent de représenter la distribution des résultats **des classes**. On remarquera que contrairement à la distribution des résultats des élèves, on ne trouve plus ici de scores « extrêmes » : aucune classe de l'enseignement général ou technique de transition n'obtient un score moyen inférieur à 40 %. Cela s'explique par le fait qu'il est rare que tous les élèves d'une même classe obtiennent un score extrêmement faible, même si au niveau individuel, comme le montre le graphique 1, on trouve 1,7 % d'élèves dans l'enseignement général et 9,3 % dans le technique de transition qui n'atteignent pas ce niveau de 40 %. De la même façon, aucune classe n'obtient une moyenne supérieure à 90 % car il est rare de trouver des classes où tous les élèves réussiraient avec une telle moyenne, même si au niveau individuel, 1,7 % sont dans ce cas dans l'enseignement général.

Du côté des filières qualifiantes, le graphique 4 montre que les moyennes sont inférieures à 40 % de réussite respectivement pour 2,6 % des classes de l'enseignement technique de qualification et pour 50 % des classes de l'enseignement professionnel. Aucune n'atteint une moyenne supérieure à 90 %

l

<sup>&</sup>lt;sup>13</sup> Pour rappel, la grille informatisée leur fournissait également pour chaque élève un pourcentage de réussite par texte, pourcentage qu'ils pourront comparer avec les données fournies ici dans le tableau 18 (page 19).

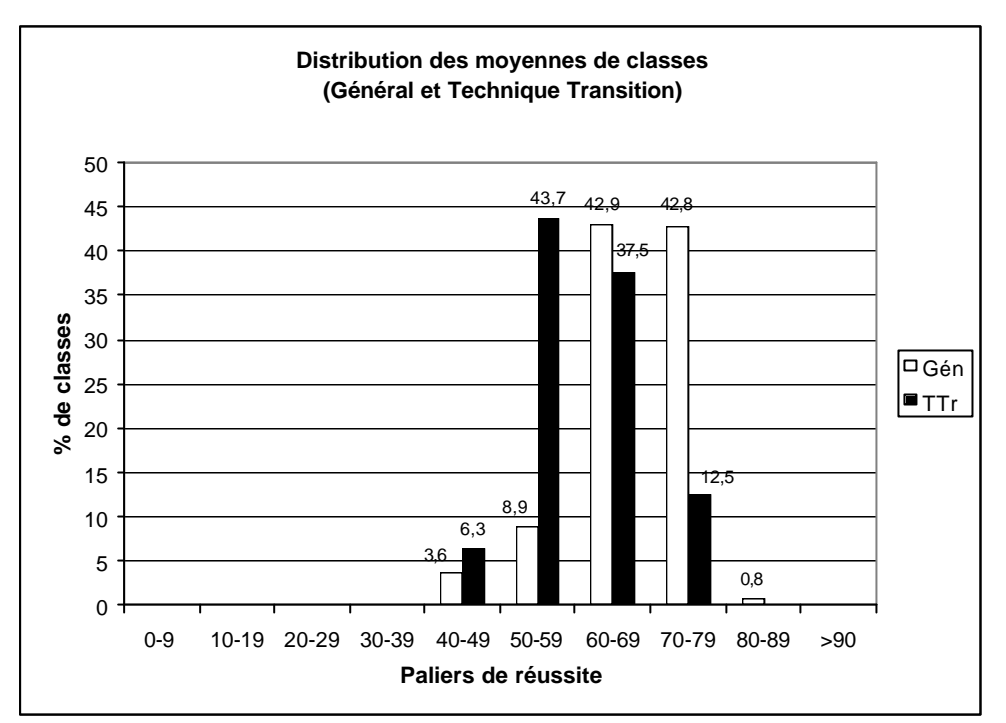

Graphique 3 : Proportions **de classes** par paliers de réussite dans l'enseignement général et technique de transition

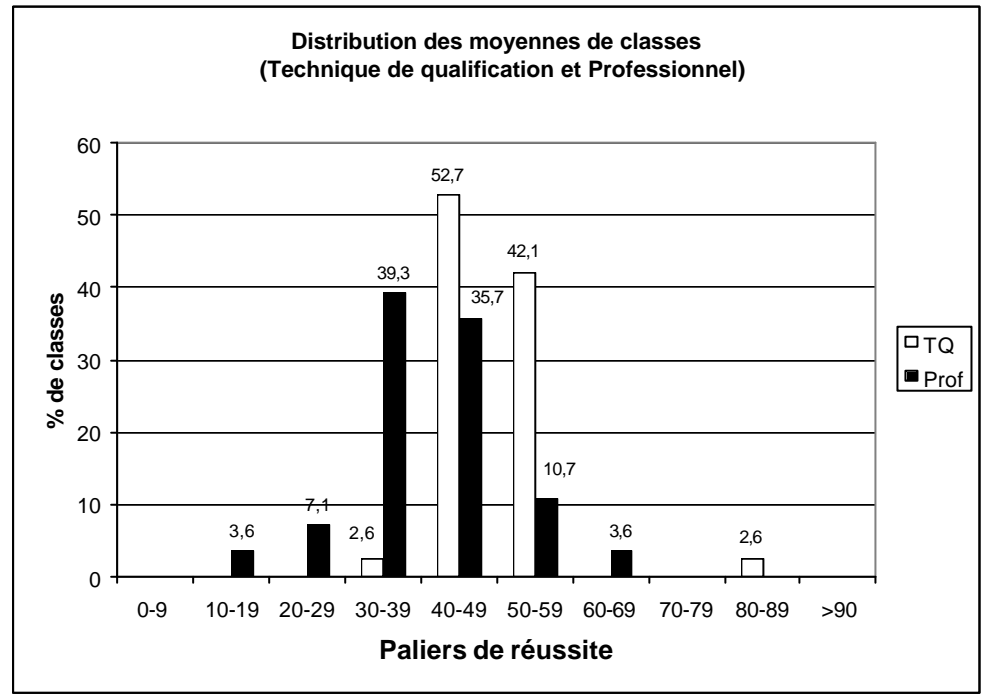

Graphique 4 : Proportions **de classes** par paliers de réussite dans l'enseignement technique de qualification et professionnel

#### *Comment comparer vos résultats à ceux des classes de l'échantillon ?*

**Les enseignants qui ont utilisé la grille papier** additionneront le score en % de chaque élève (calculé selon la procédure indiquée page 21) et diviseront le total par le nombre d'élèves de la classe.

**Les enseignants qui ont utilisé la grille électronique** ont pu disposer immédiatement de la moyenne de leur classe (en %) à l'ensemble du test ainsi qu'aux différents textes. Dans l'exemple ci-dessous, une moyenne de 70,42 % pour cette classe de 5 générale la situe, comme 42,8 % des classes de cette forme d'enseignement de l'échantillon, dans l'intervalle 70- 79 % (voir *graphique 3*).

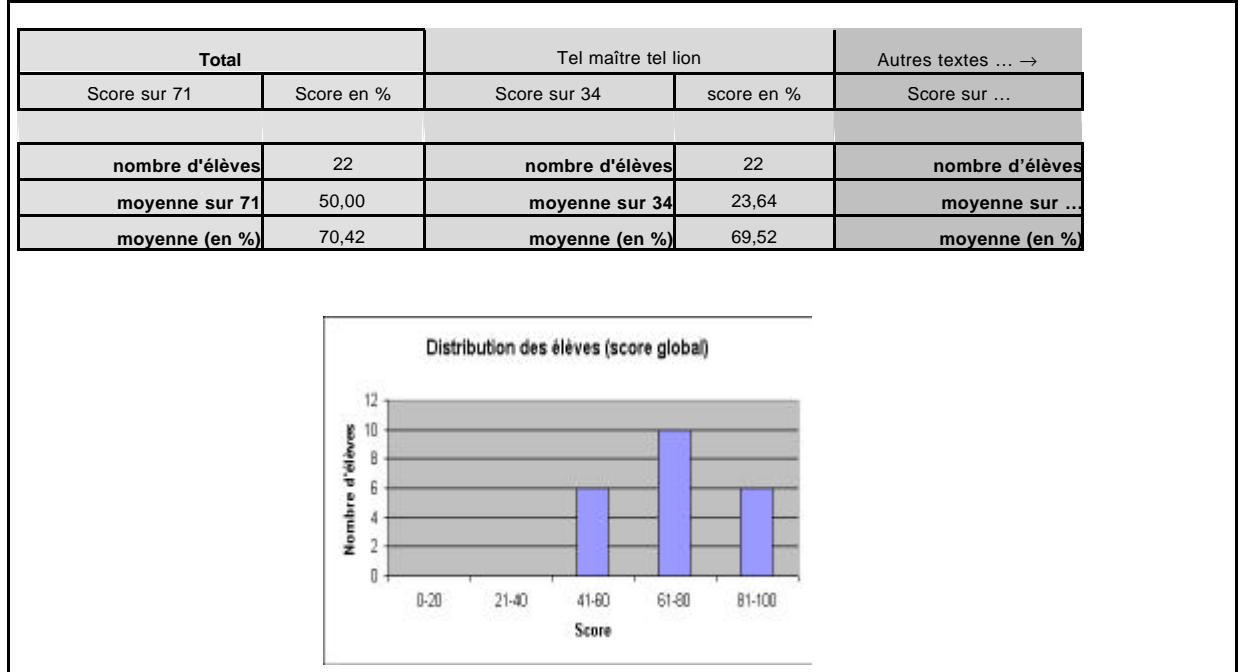

Tableau 19 : exemple d'une classe de l'enseignement général

### *Proposition d'analyse*

*® Je situe ma classe sur les graphiques 3 et 4. Cela me permet de répondre à la question : « Quelle proportion de classes est dans la même situation que la mienne ? »*

# **QUATRIEME PARTIE - ANALYSE DES RESULTATS PAR ITEM**

L'objectif ici est de donner aux enseignants l'opportunité de comparer, pour chaque item, le pourcentage de réussite de leurs élèves à celui des élèves de la Communauté française. Le but de l'analyse item par item est d'affiner les conclusions auxquelles sont arrivés les enseignants à l'issue de l'administration et de la correction de l'épreuve dans leur(s) classe(s). Si un enseignant constate que pour une question, le taux de réussite est particulièrement faible dans sa classe, ce document lui permettra de savoir si cette faiblesse est généralisée. Si tel est le cas, on peut faire l'hypothèse que les compétences requises pour résoudre cette question ne sont pas encore maîtrisées par des proportions importantes d'élèves de ce niveau. Il se peut également que ce faible taux de réussite ne soit pas généralisé, auquel cas l'enseignant pourra tenter d'analyser, à la lumière de sa pratique et des caractéristiques de ses élèves, les raisons pour lesquelles cette question a été faiblement réussie dans sa classe.

#### *Comment comparer vos résultats à ceux de l'échantillon ?*

**Les enseignants qui ont utilisé la grille papier** devront calculer, item par item, le nombre d'élèves ayant donné la réponse correcte (attention : pour certains items, il faut donc prendre en compte deux niveaux de réponse) et de rapporter ce nombre au nombre total des élèves de la classe pour convertir en %, qui pourront être reportés dans la colonne *Votre classe* de chaque tableau.

Pour les items à choix multiple, il s'agit de calculer le nombre d'élèves ayant donné la réponse correcte (code 1) et de convertir ce nombre en pourcentage de réponses correctes à reporter sur la ligne correspondant à la proposition correcte. S'ils souhaitent effectuer une analyse des erreurs sur les questions à choix multiple, ils peuvent aussi reporter dans chaque tableau, le pourcentage d'élèves ayant opté pour chacun des distracteurs.

Les enseignants qui ont utilisé la grille électronique vont simplement recopier dans chacun des tableaux présentés à partir de la page suivante, dans la colonne prévue à cet effet (Votre classe), les pourcentages de réponses considérées comme correctes (attention : pour certains items, deux niveaux de réponse ont donc été pris en compte).

Pour les items à choix multiple, il s'agit de reporter le pourcentage de réponses correctes sur la ligne correspondant à la proposition correcte. S'ils souhaitent le détail du pourcentage d'élèves ayant opté pour chacun des distracteurs (l'item bis) afin de faire une analyse de leurs erreurs, il s'agira d'effectuer le calcul, celui-ci n'ayant pas été inclus dans les formules de la grille informatisée.

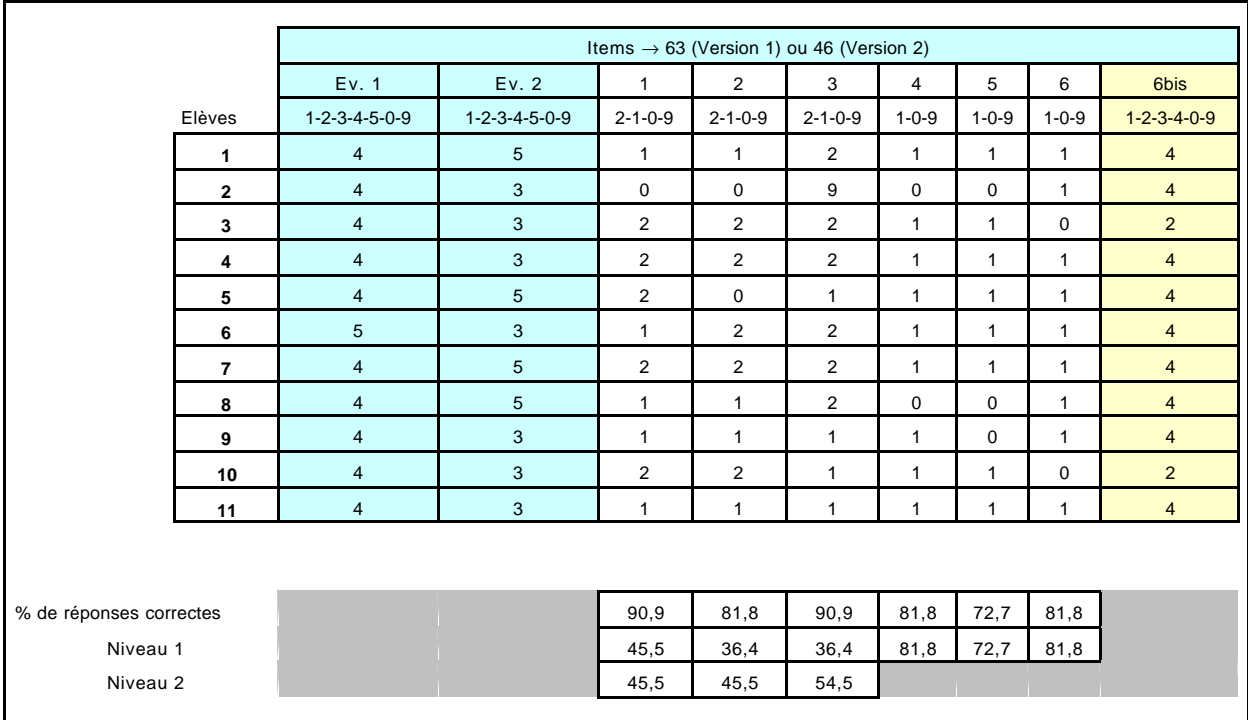

Tableau 20 : pour chaque item, pourcentage total de réponses correctes et en détail pour les items à 2 niveaux, pourcentage de réponses correctes de niveau 1 et de niveau 2.

## **Partie 1 (***Versions 1 et 2***) : Tel maître, tel lion (B. Werber)**

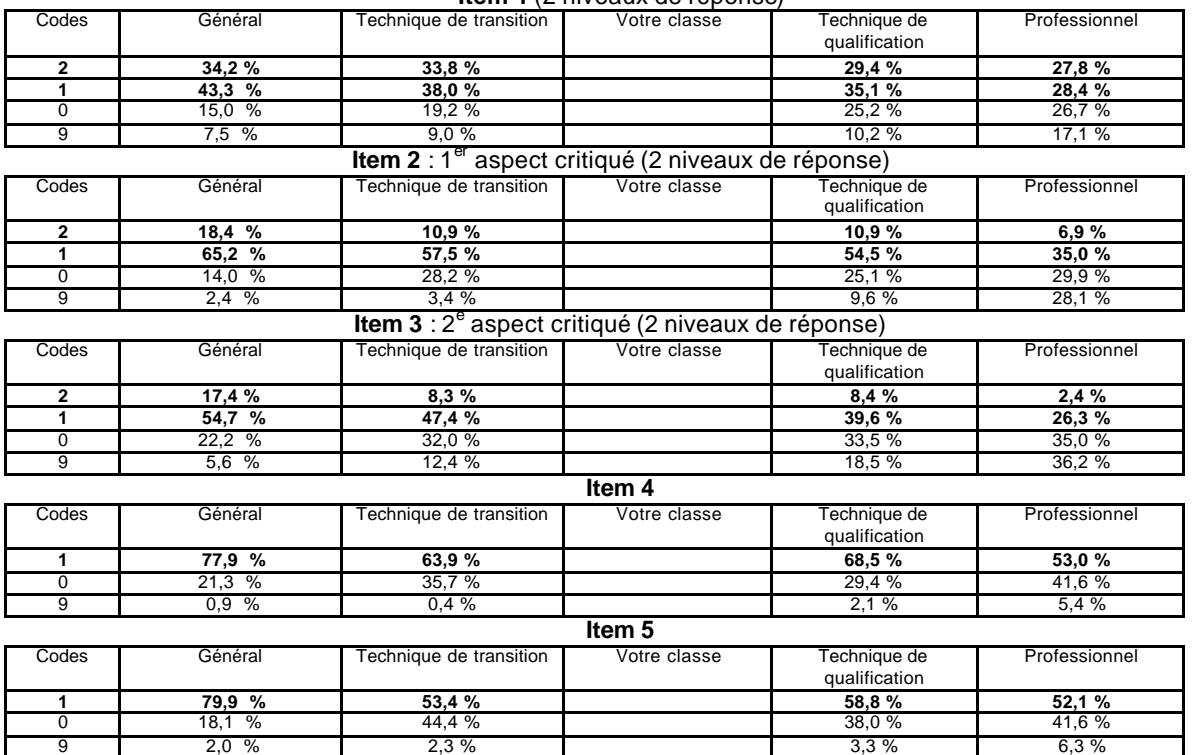

**Item 1** (2 niveaux de réponse)

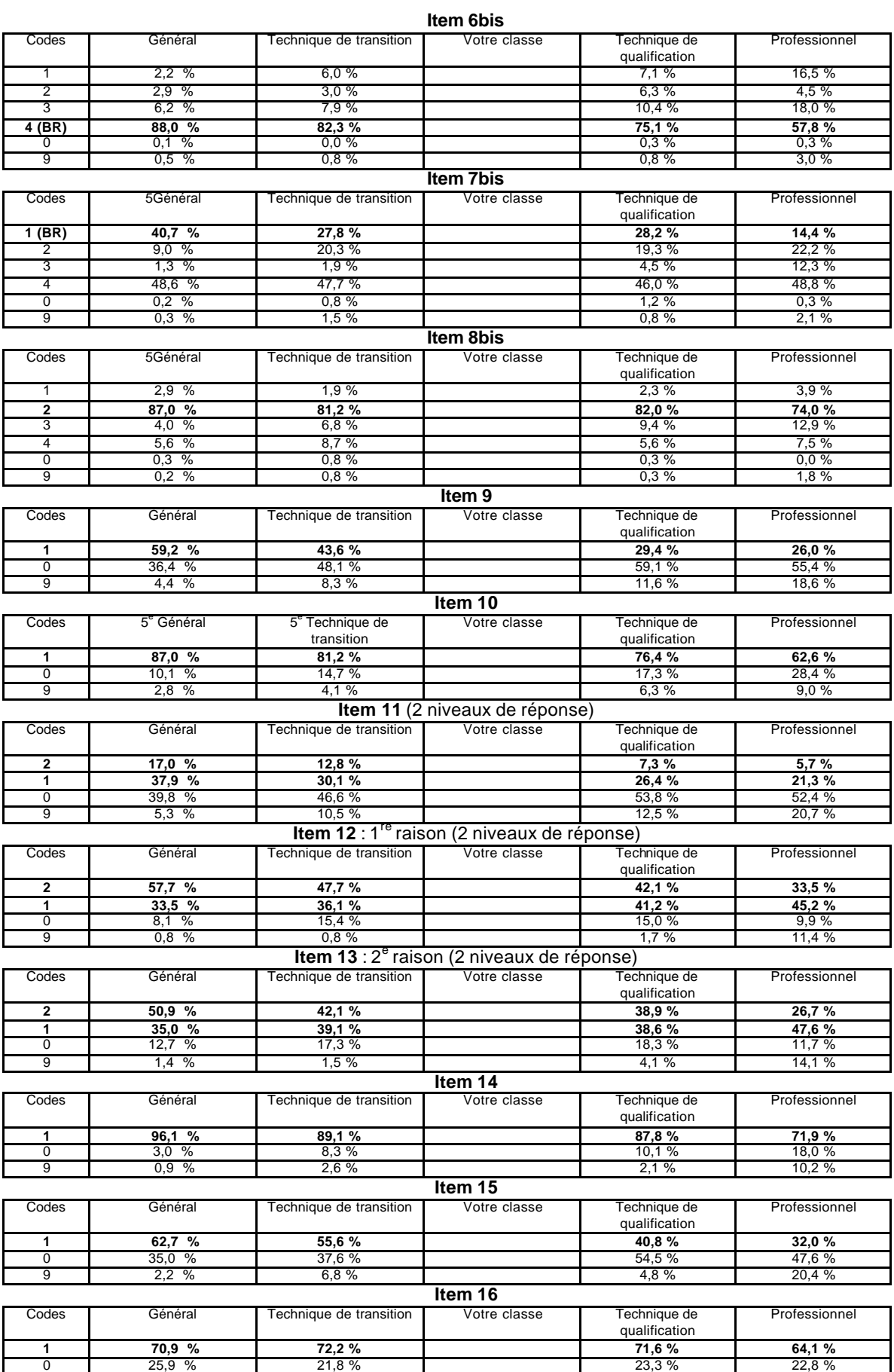

9 3,2 % 6,0 % 7 5,1 % 5,1 % 13,2 %

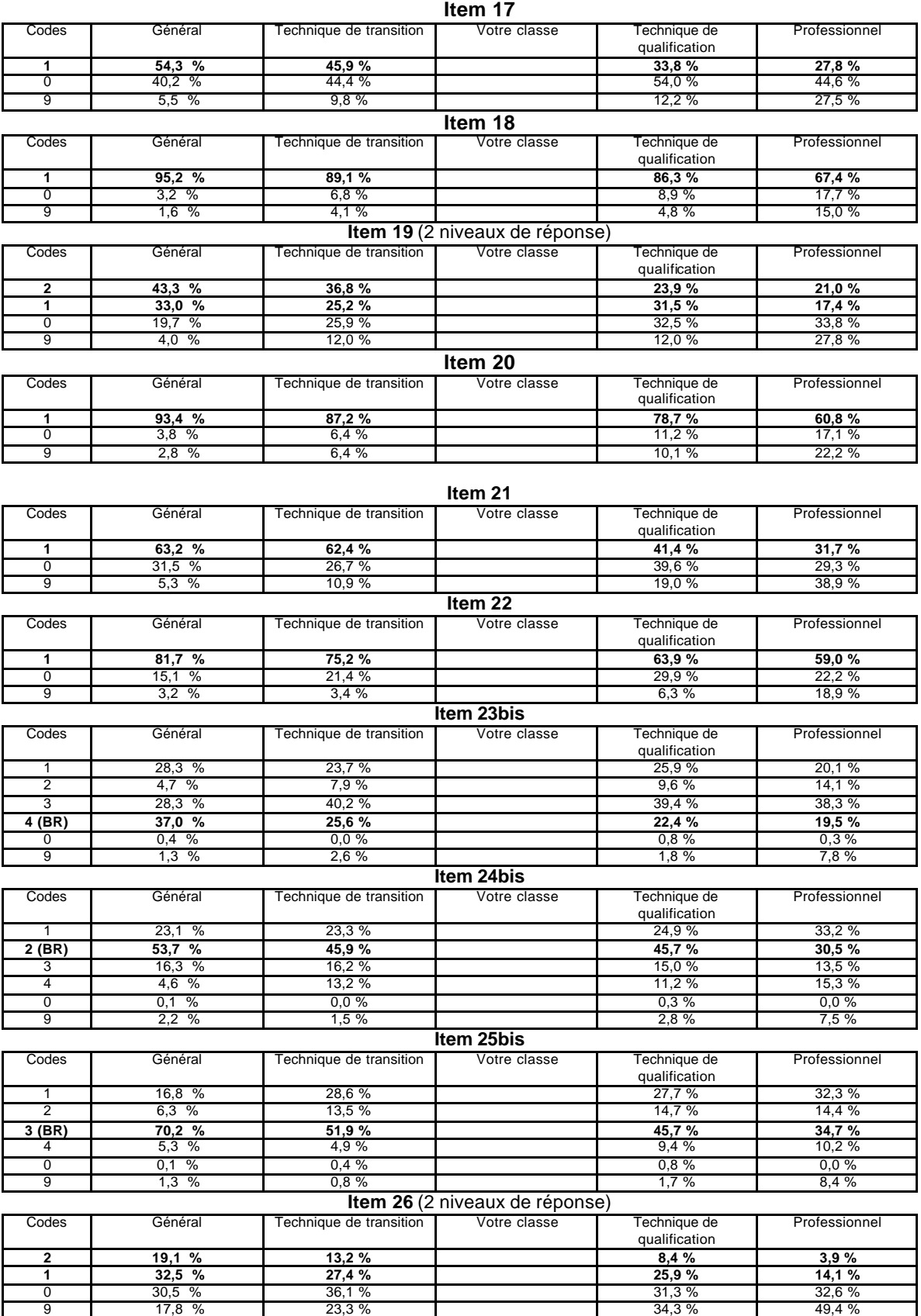

## **Partie 2 (***Version 1***) : La thématique de « l'équitable »**

## **Tourisme**

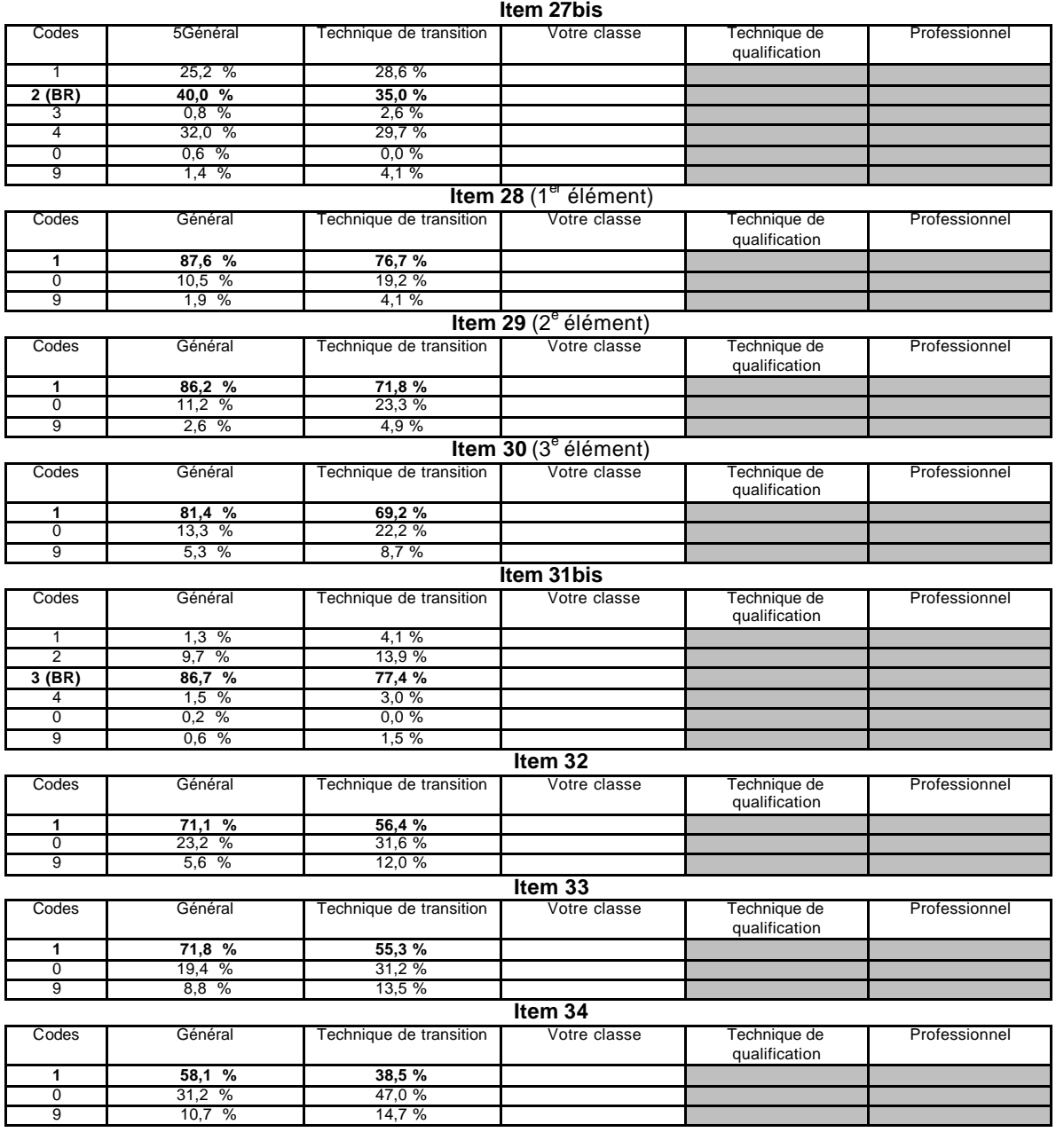

## **Au milieu des rizières …**

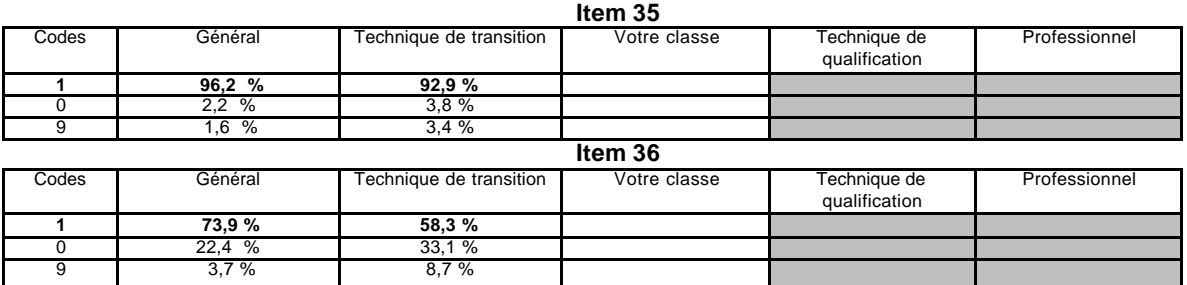

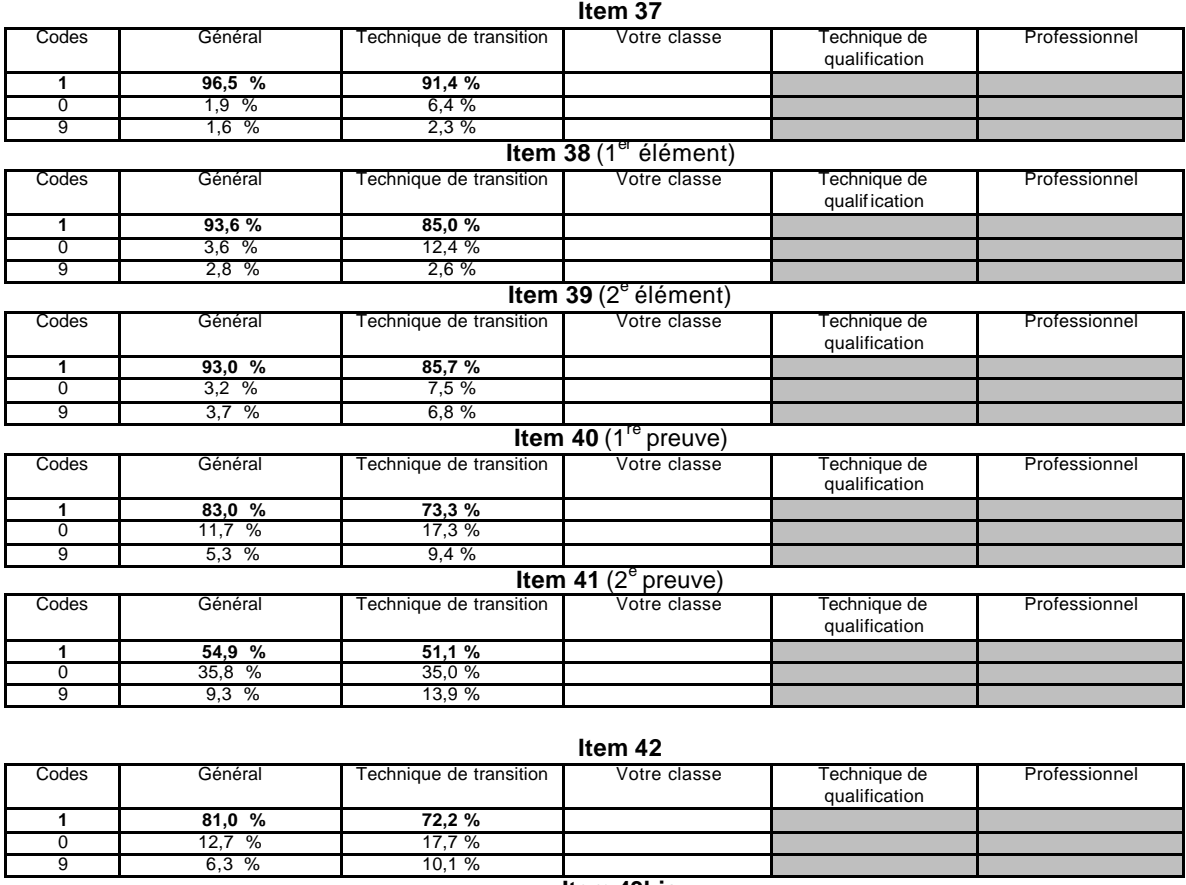

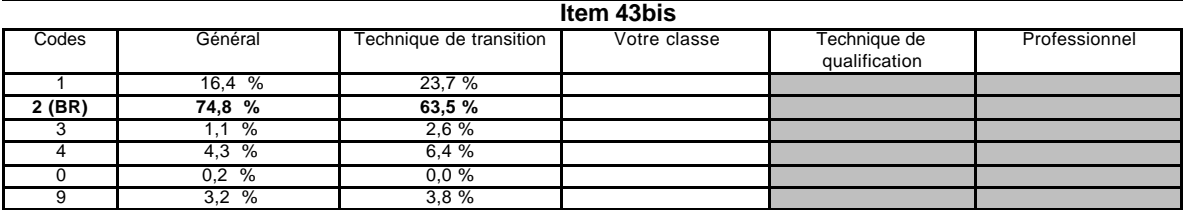

## **Partie 2 (***Version 2***) ou 3 (***Version 1***) : La thématique du permis à points Document 1**

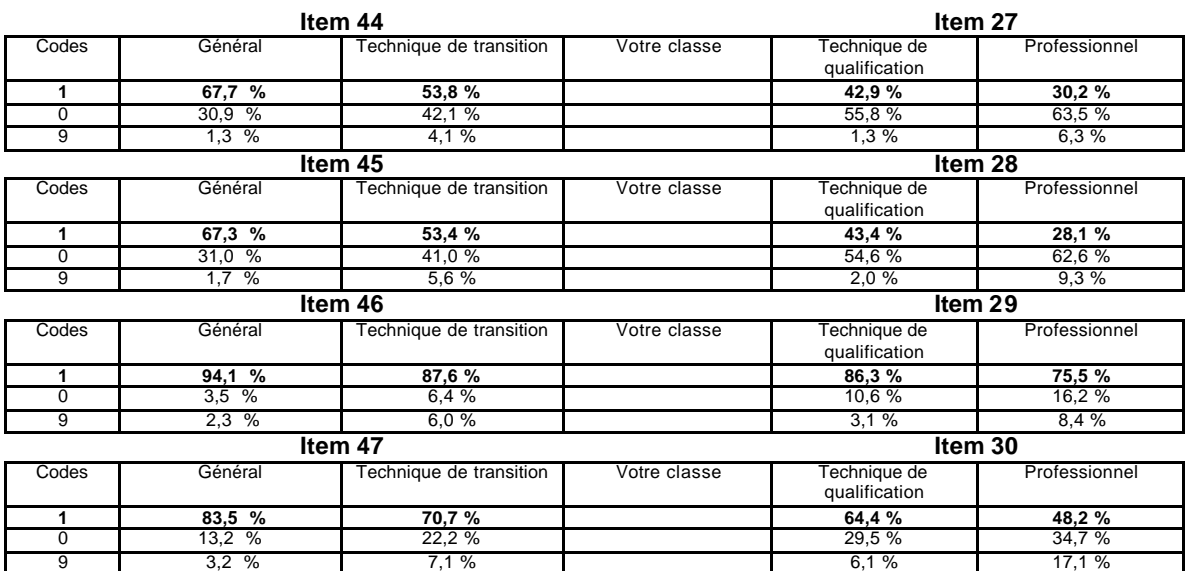

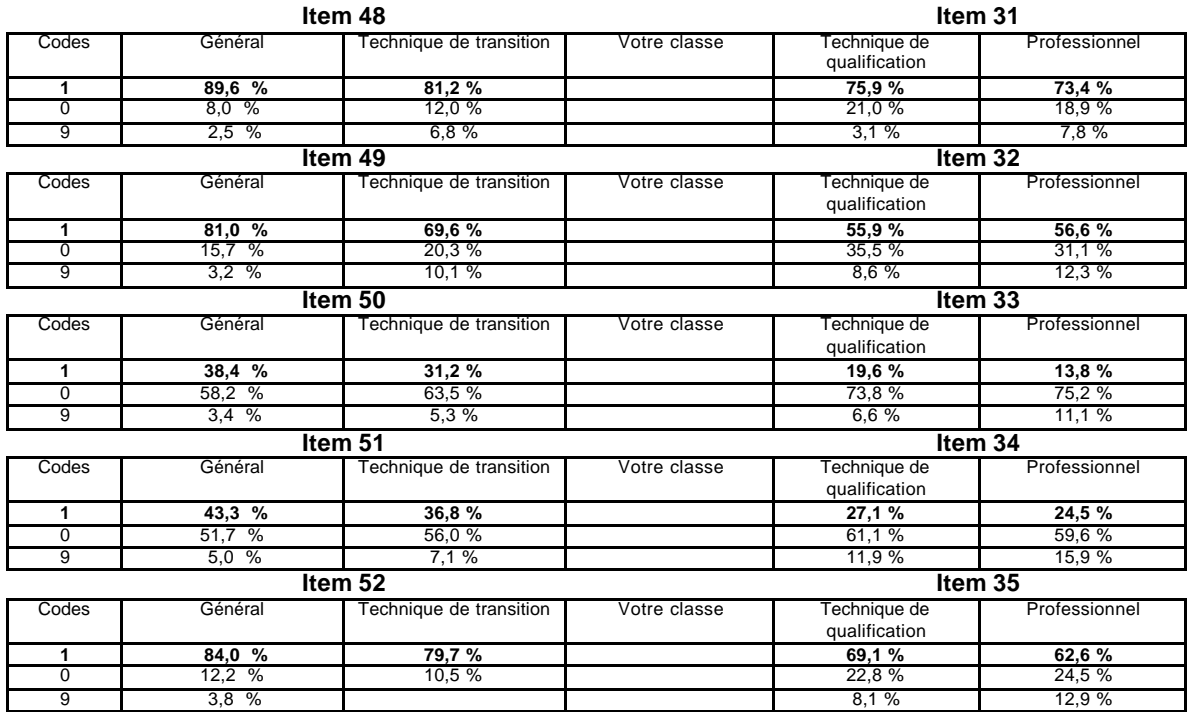

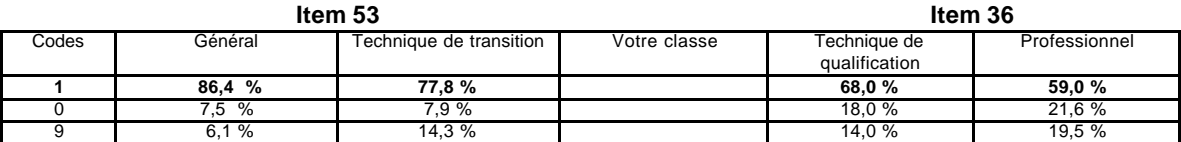

## **Document 2**

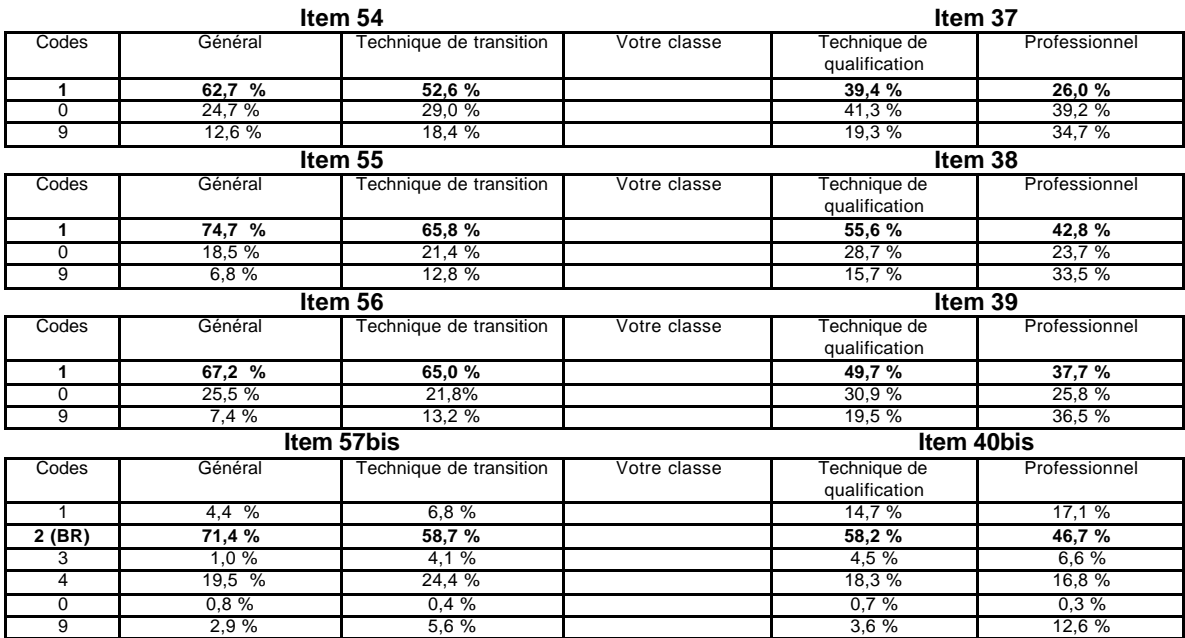

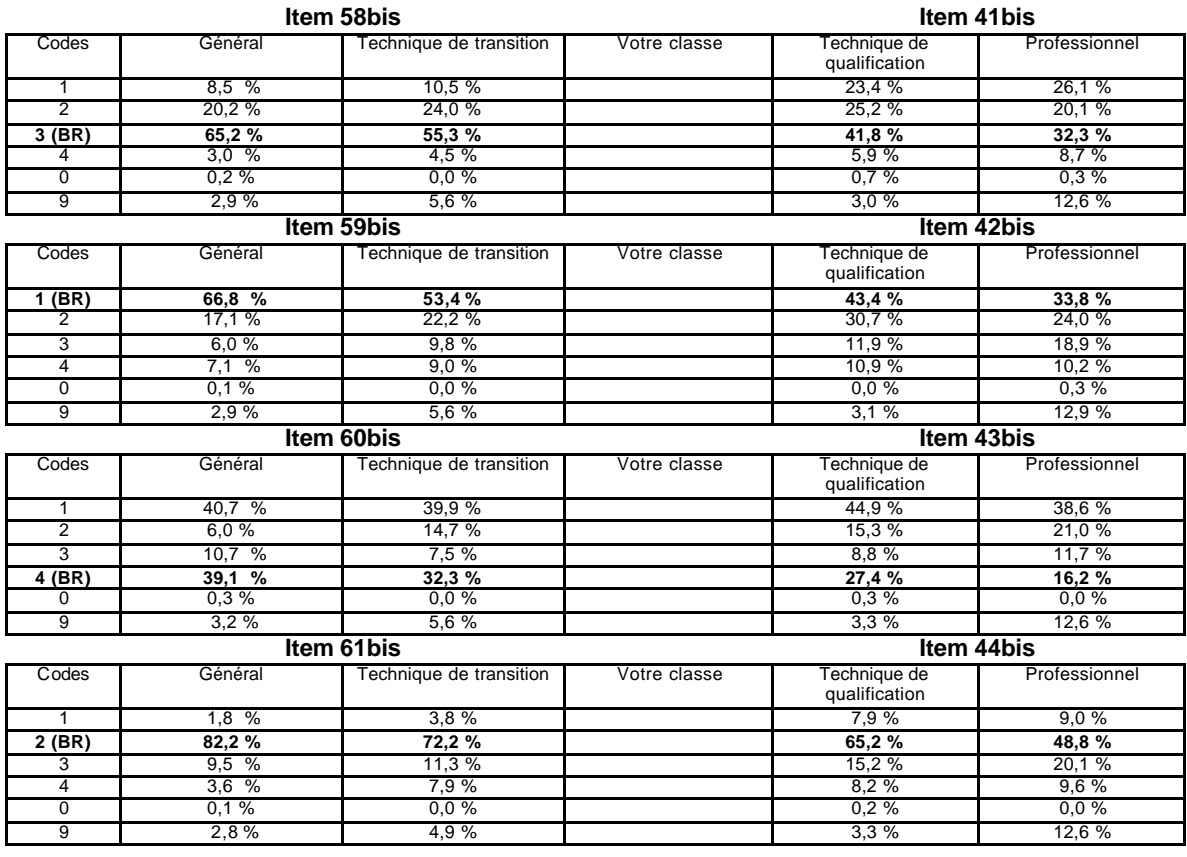

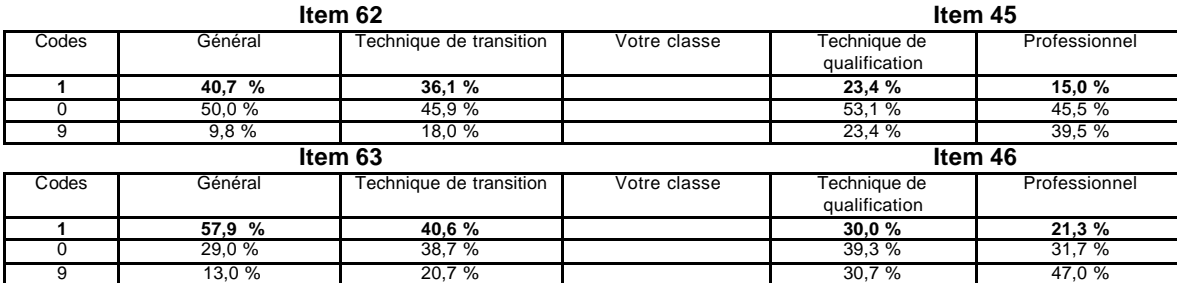

## *Propositions d'analyse*

*® Je me centre sur les items dont le pourcentage de réussite de ma classe est faible et je réponds à la question : En est-il de même pour l'ensemble des élèves de l'échantillon ? Si non, le contexte de ma classe et/ou de mon école permet-il d'explqiuer ce résultat ?*

*® Je me réfère à la deuxième partie de ce document pour un regard plus qualitatif sur le niveau de réussite à certains items.*